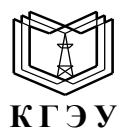

#### МИНИСТЕРСТВО НАУКИ И ВЫСШЕГО ОБРАЗОВАНИЯ РОССИЙСКОЙ ФЕДЕРАЦИИ **Федеральное государственное бюджетное образовательное учреждение высшего образования «КАЗАНСКИЙ ГОСУДАРСТВЕННЫЙ ЭНЕРГЕТИЧЕСКИЙ УНИВЕРСИТЕТ» (ФГБОУ ВО «КГЭУ»)**

Подинеан: ФГБОУ ВО «КГЭУ», <br/> $\,$ КАЗАНСКИЙ ГОСУДАРСТВЕННЫЙ ЭНЕРГЕТ» ПЕРГЕТИЧЕСИЙ УНИВЕРСИТЕТ» Владелец<br/>к Атметомический дректор института энекторонная, дректор института энекторонная и энекторонная сертификат: 48< KLY

**АКТУАЛИЗИРОВАНО** решением ученого совета ИЭЭ протокол №7 от 16.04.2024

УТВЕРЖДАЮ Директор института Электроэнергетики и электроники \_\_\_\_\_\_\_\_\_\_\_\_\_\_\_\_\_ Р.В. Ахметова « 30 » мая 2023 г.

#### **РАБОЧАЯ ПРОГРАММА ДИСЦИПЛИНЫ**

Б1.О.11.04 Программное обеспечение и программирование в профессиональной деятельности

Направление подготовки \_\_\_\_\_11.03.04 Электроника и наноэлектроника Направленность(и) (профиль(и)) Промышленная электроника Квалификация \_\_\_\_\_\_\_\_\_\_\_\_\_ Бакалавр\_\_\_\_\_\_\_\_\_\_\_\_\_\_\_\_\_\_\_\_\_\_\_\_\_\_

г. Казань, 2023

## Программу разработали:

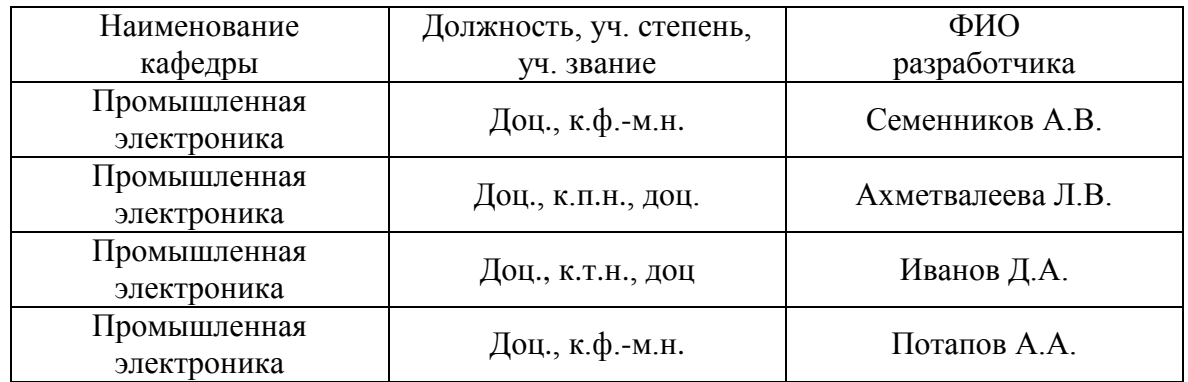

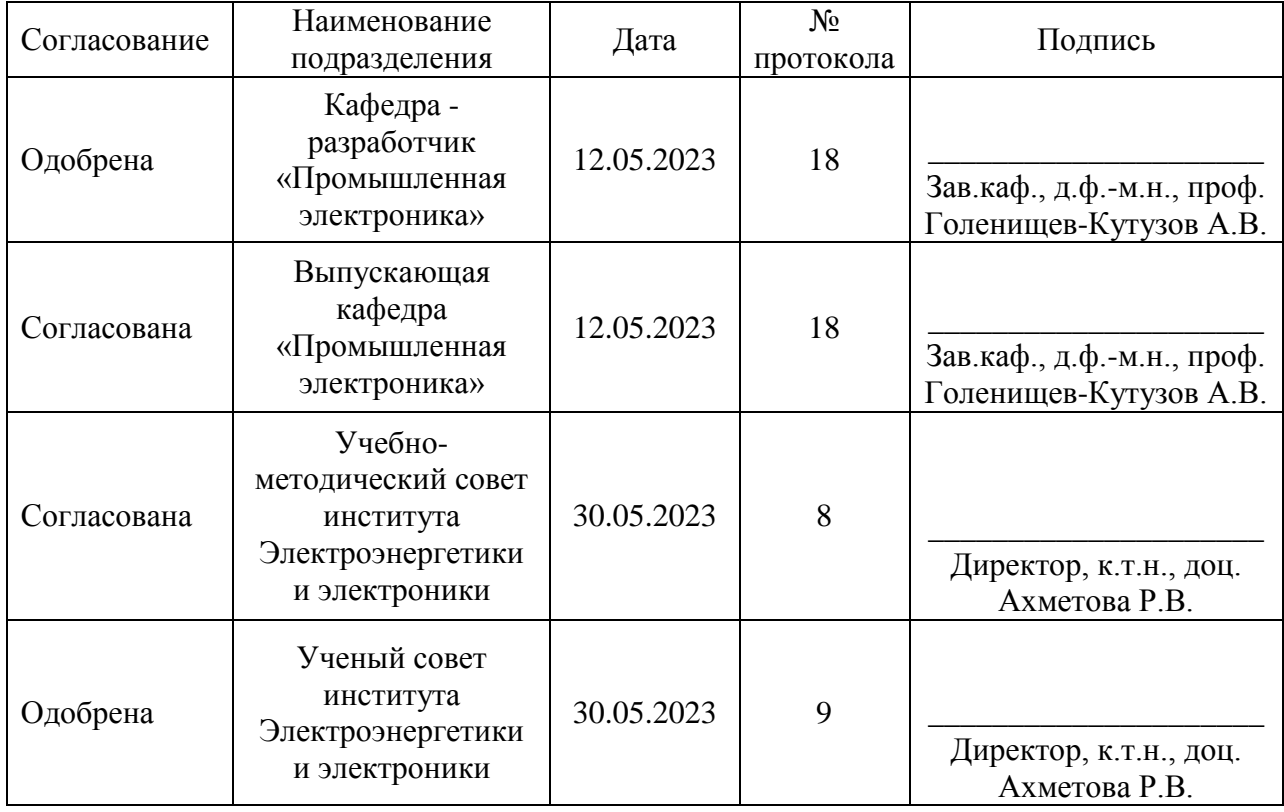

#### **1. Цель, задачи и планируемые результаты обучения по дисциплине**

Целью освоения дисциплины «Программное обеспечение и программирование в профессиональной деятельности» является изучение специализированного программного обеспечения и различных приемов и методов программирования современных микроконтроллеров в профессиональной деятельности

Задачами дисциплины являются:

- формирование навыков работы по измерению, сбору и исследованию данных, а также моделированию электронных схем в современных программных пакетах системного проектирования с применением графического программирования;

- практическое освоение особенностей программирования и работы 32 разрядных микроконтроллеров при проектировании и исследовании электронных устройств;

- формирование навыков программирования цифровых устройств управления и обработки данных на основе 32-х разрядных микроконтроллеров;

- формирование навыков работы в программных средах сквозного проектирования электроники.

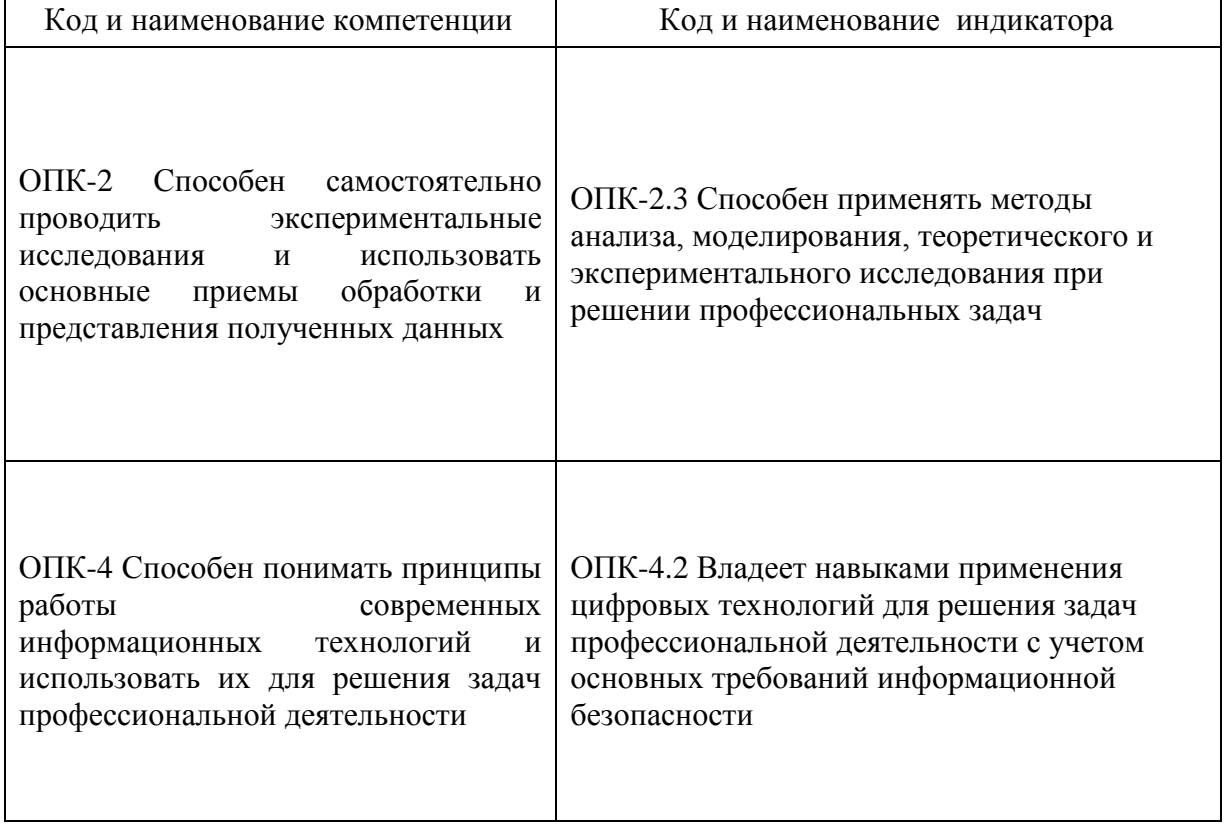

#### Компетенции и индикаторы, формируемые у обучающихся:

#### **2. Место дисциплины в структуре ОП**

Предшествующие дисциплины: Информационные технологии, Алгоритмизация и программирование, Основы информационной безопасности.

Последующие дисциплины: Автоматизированное проектирование устройств промышленной электроники, Электронные преобразователи информационных сигналов, Производственная практика (преддипломная).

#### **3. Структура и содержание дисциплины**

### **3.1. Структура дисциплины**

Для очной формы обучения

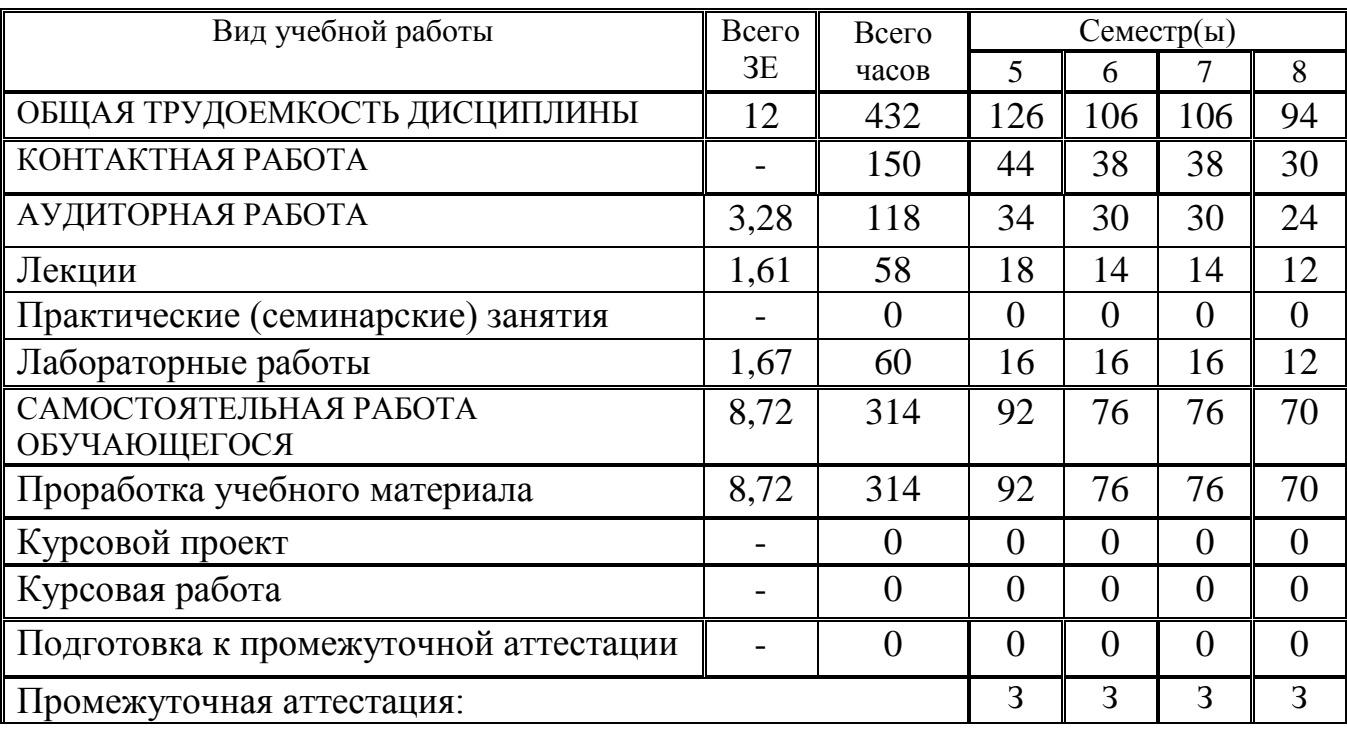

#### **3.2. Содержание дисциплины, структурированное по разделам и видам занятий**

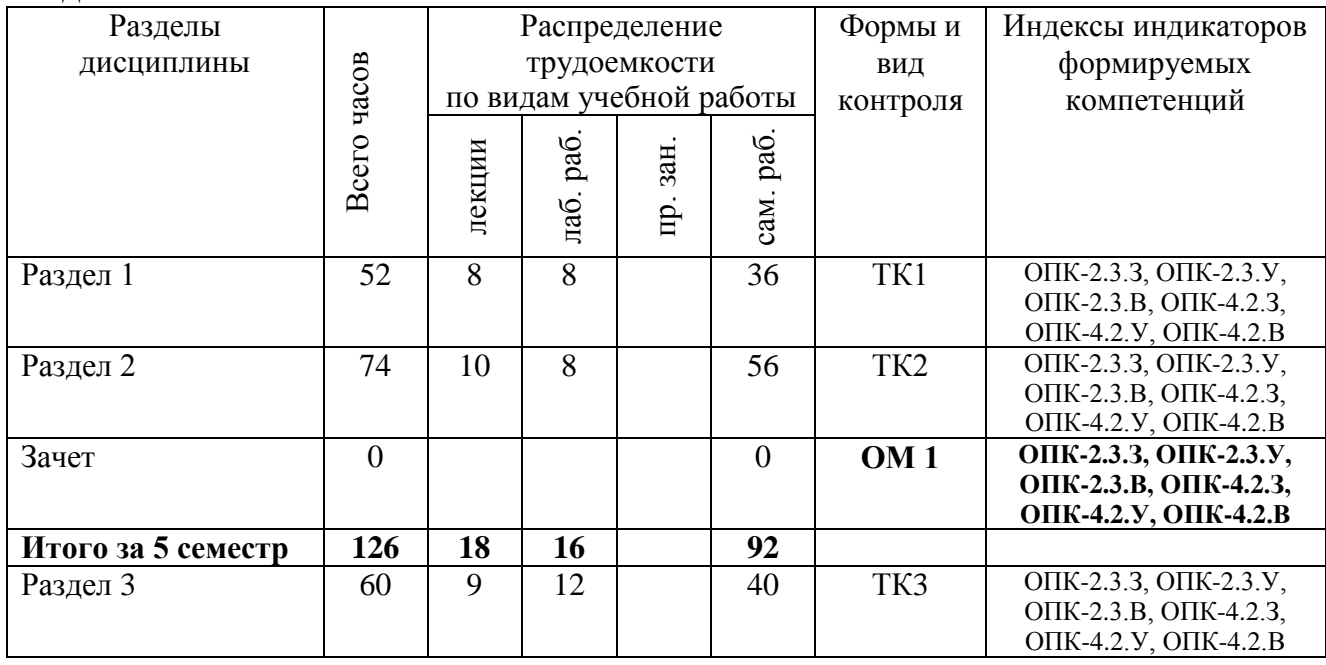

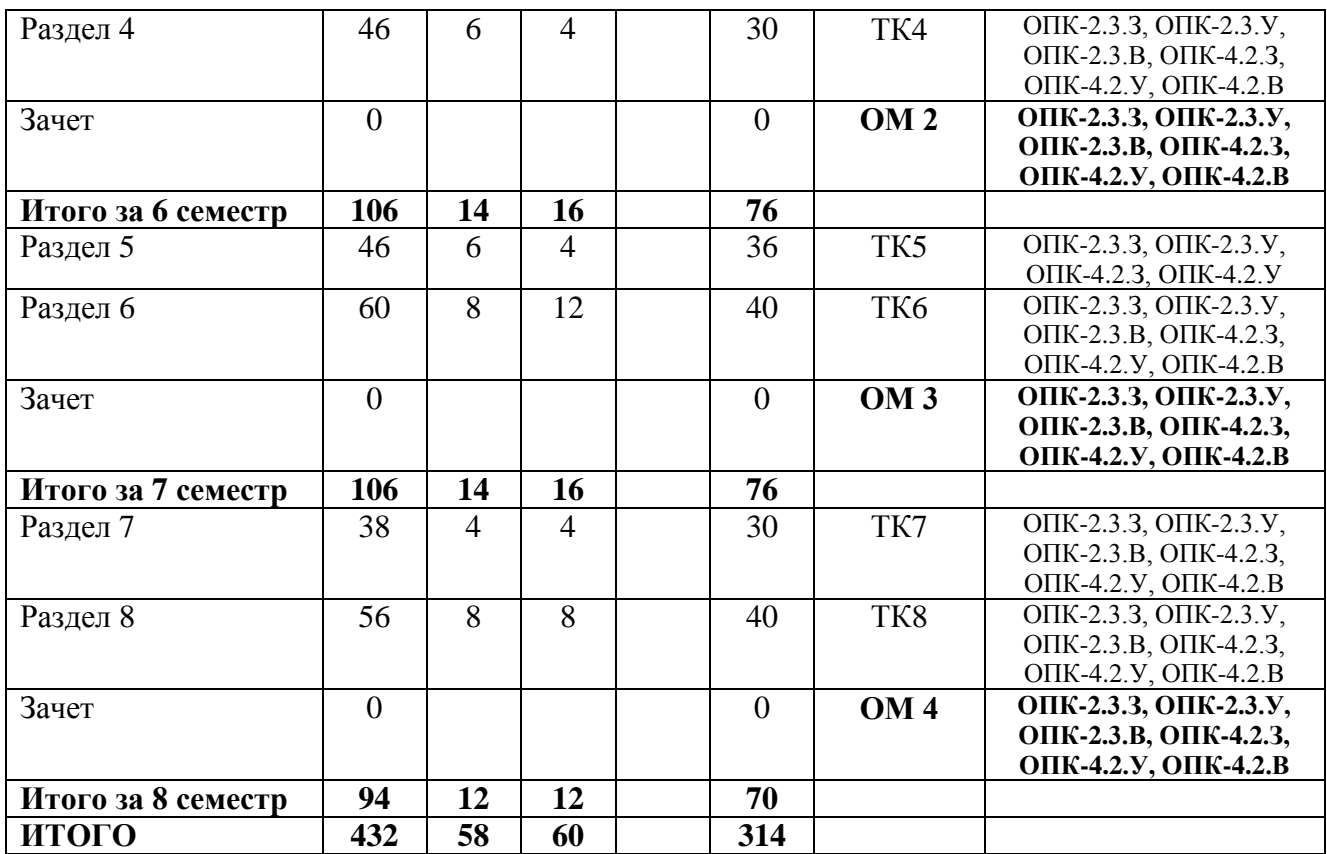

## **3.3. Содержание дисциплины**

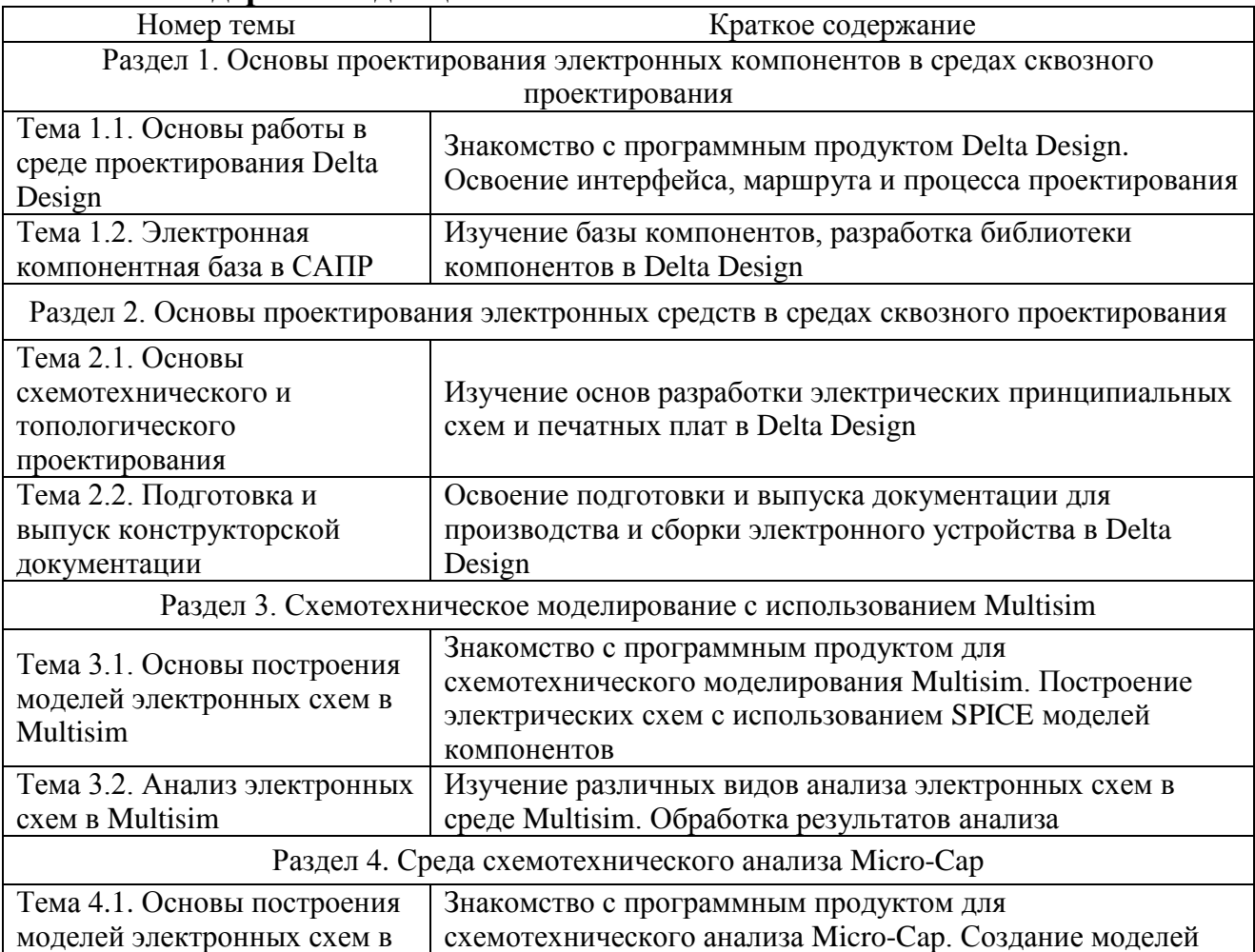

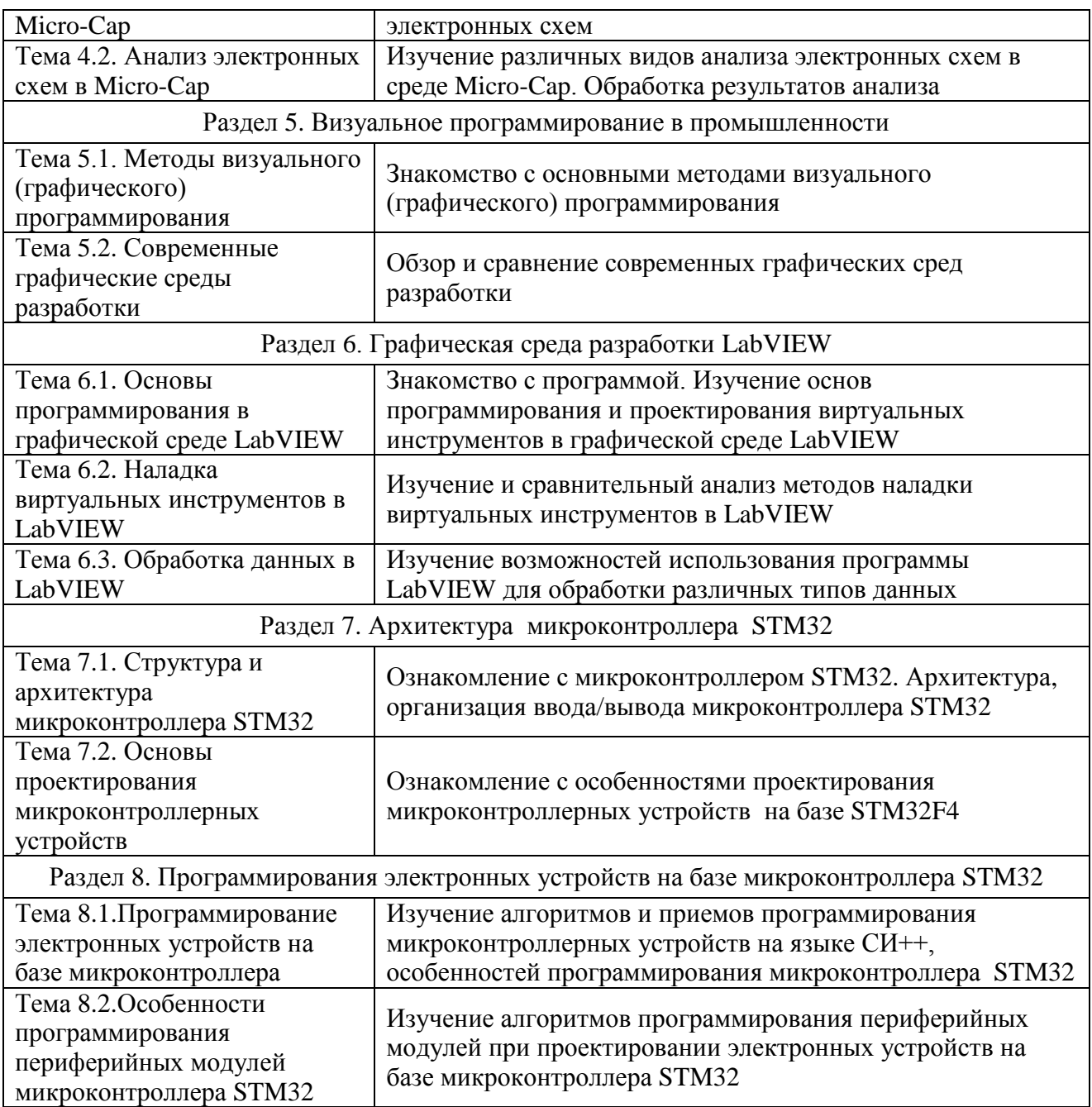

#### **3.4. Тематический план практических занятий**

*«Данный вид работы не предусмотрен учебным планом».*

## **3.5. Тематический план лабораторных работ**

Семестр 5.

1. Знакомство с программой DeltaDesign. Разработка условнографического описания электронных компонентов.

- 2. Разработка посадочных мест электронных компонентов
- 3. Разработка электрических принципиальных схем и печатных плат.
- 4. Подготовка и выпуск конструкторской документации.

Семестр 6.

1. Знакомство с программой Multisim. Основы построения моделей электронных схем.

2. Основные инструменты анализа при проектировании электронных схем в Multisim.

3. Знакомство с программой Micro-Cap.

4. Анализ электронных схем в Micro-Cap.

Семестр 7.

1. Знакомство с программой LabVIEW. Основы проектирования виртуальных инструментов в LabVIEW.

2. Исследование иерархической структуры построения виртуальных инструментов в LabVIEW. Наладка виртуальных инструментов в LabVIEW.

3. Изучение структурных элементов программирования в среде LabVIEW.

4. Представление, отображение и обработка сигналов и функций в среде LabVIEW. Массивы данных в LabVIEW.

Семестр 8.

1. Ознакомление с ходом разработки и создания проекта для микроконтроллера STM32 в среде CoIDE.

2. Изучение алгоритмов программирования прерываний и таймерных функций микроконтроллера STM32 и отладка в среде CoIDE.

3. Изучение алгоритмов программирования ввода/вывода на примере подключения семисегментного индикатора микроконтроллера STM32 и отладка в среде CoIDE.

#### **3.6. Курсовой проект /курсовая работа**

*«Данный вид работы не предусмотрен учебным планом».*

#### **4. Оценивание результатов обучения**

Оценивание результатов обучения по дисциплине осуществляется в рамках текущего контроля и промежуточной аттестации, проводимых по балльно-рейтинговой системе (БРС).

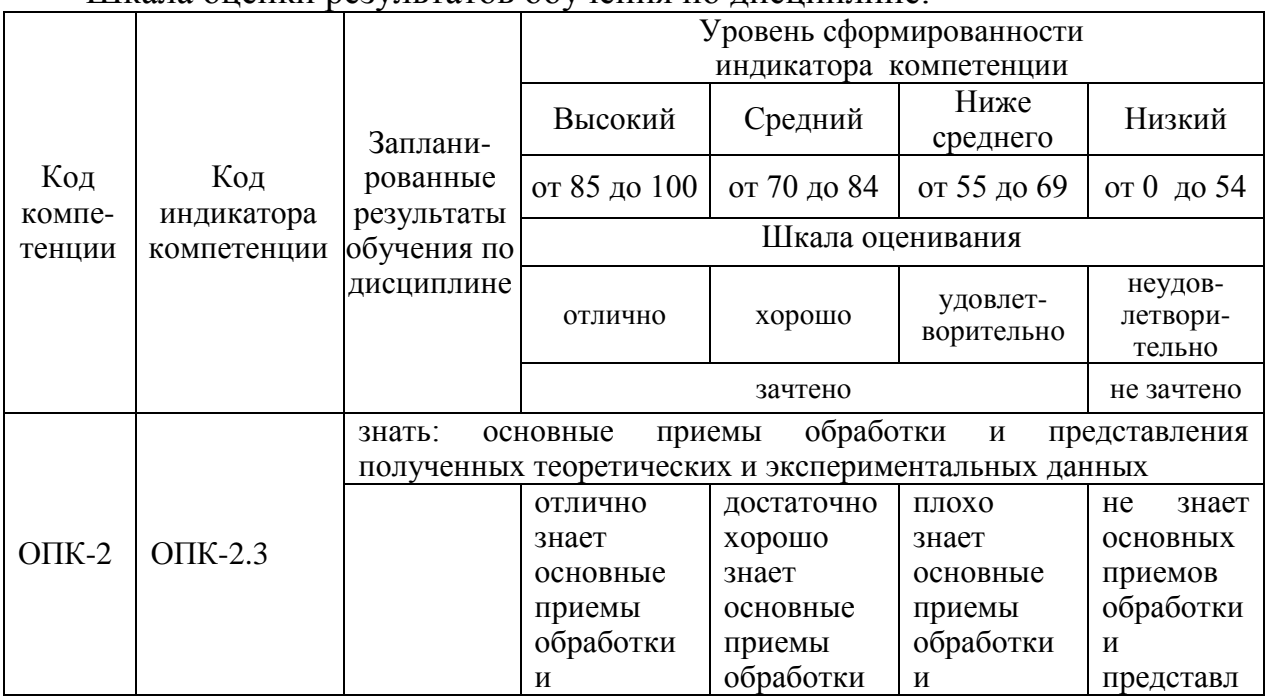

Шкала оценки результатов обучения по дисциплине:

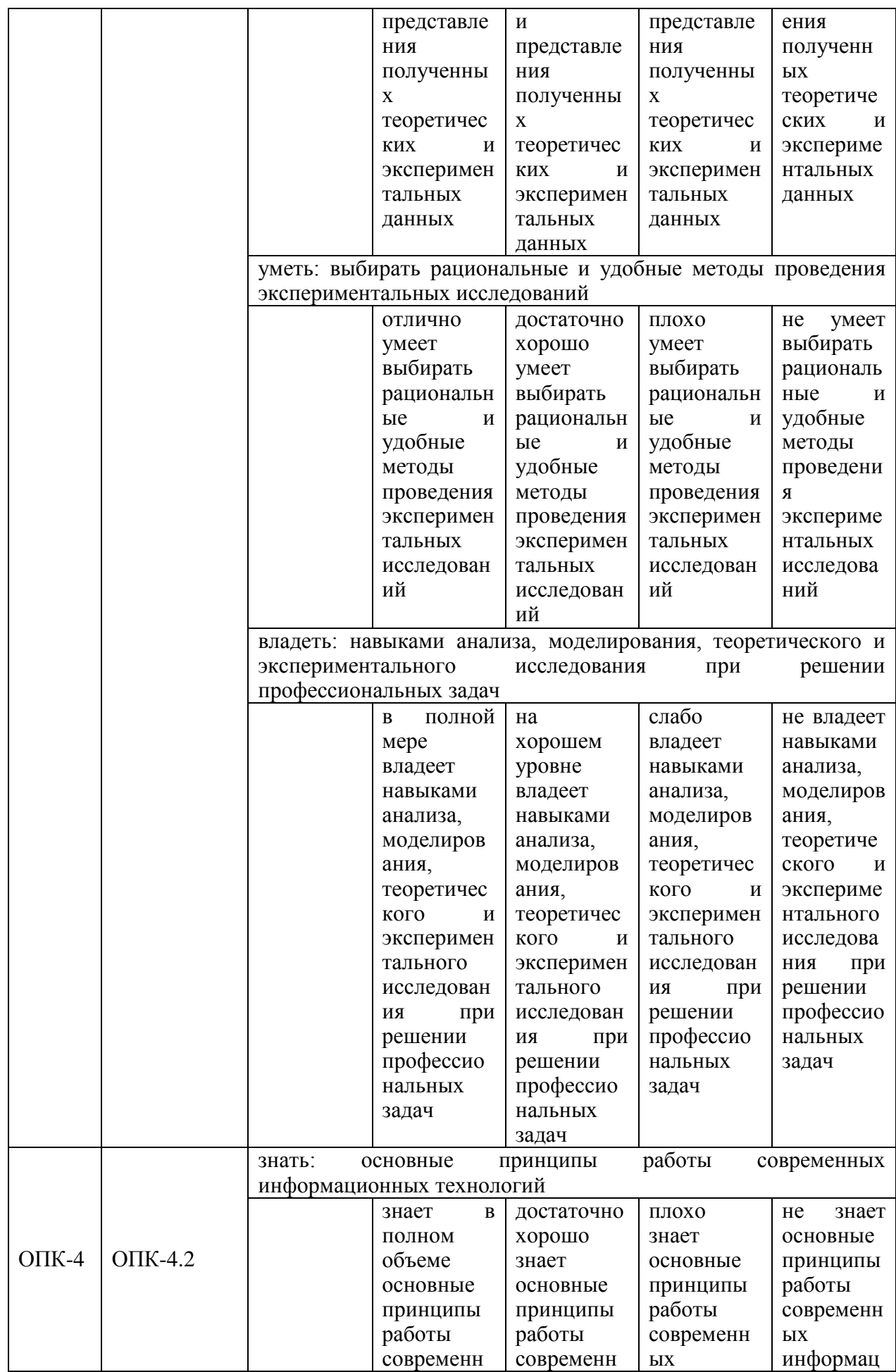

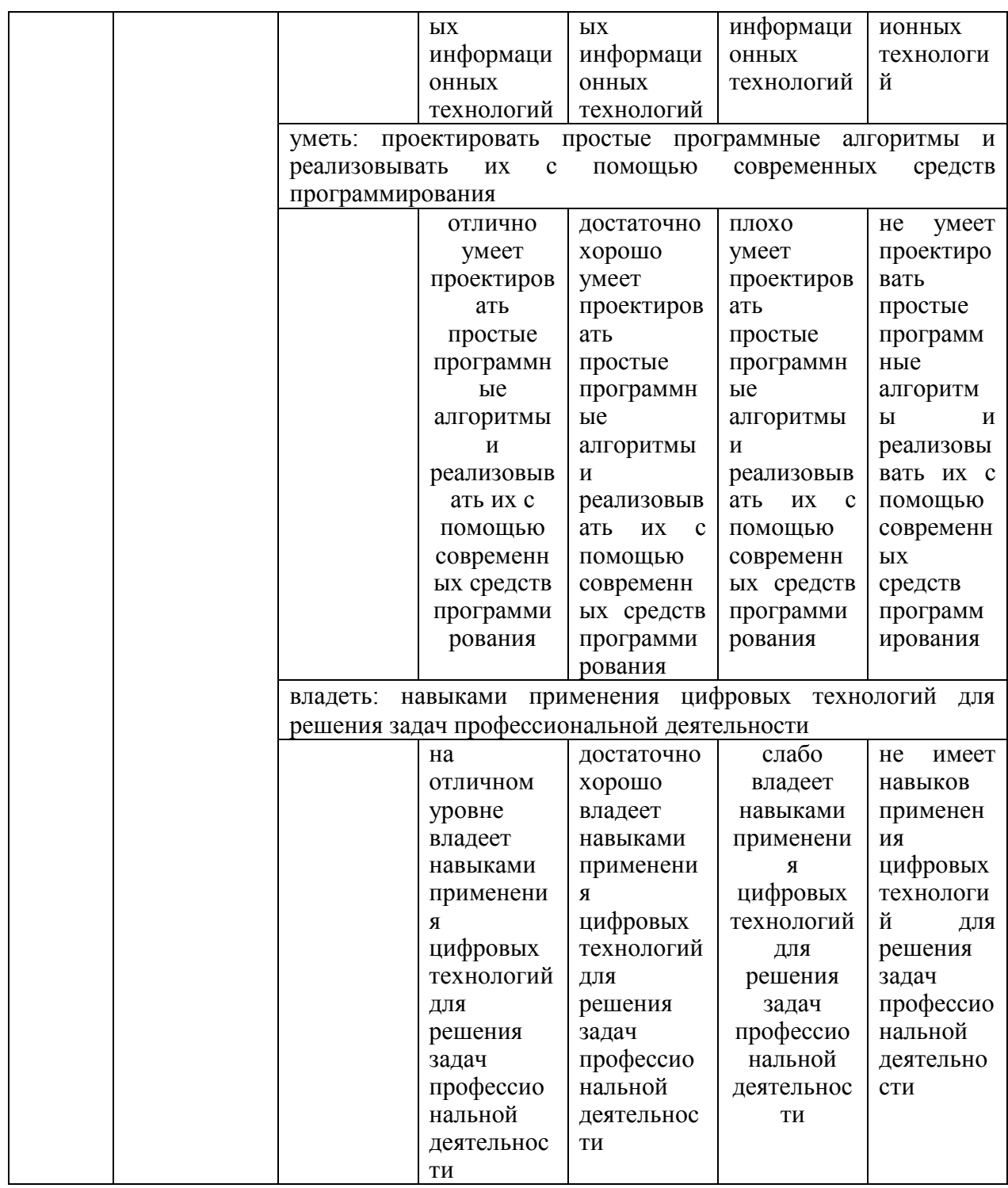

Оценочные материалы для проведения текущего контроля  $\overline{M}$ промежуточной аттестации приведены в Приложении к рабочей программе дисциплины.

Полный комплект заданий и материалов, необходимых для оценивания результатов обучения по дисциплине, хранится на кафедре разработчика.

#### 5. Учебно-методическое и информационное обеспечение дисциплины

#### 5.1. Учебно-методическое обеспечение

5.1.1. Основная литература

1. Ермачихин, А.В. Применение LabVIEW для программируемой логики:

учебное пособие / А.В. Ермачихин, В.Г. Литвинов. — Рязань: РГРТУ, 2022. — 80 с. — Текст: электронный // Лань: электронно-библиотечная система. — URL: https://e.lanbook.com/book/310517.

2. LABVIEW: Начальный уровень 1: учебное пособие / А.М. Абрамов, В.И. Жулев, М.Б. Каплан, С.И. Мальченко. — Рязань: РГРТУ, 2011 — Часть 1 — 2011. — 80 с. — Текст: электронный // Лань: электронно-библиотечная система. — URL: https://e.lanbook.com/book/168155.

3. Абрамов, А.М. LabVIEW: Начальный уровень 1: учебное пособие / А.М. Абрамов, В.И. Жулев, М.Б. Каплан. — Рязань: РГРТУ, 2012 — Часть 2 — 2012. — 80 с. — Текст: электронный // Лань: электронно-библиотечная система. — URL: https://e.lanbook.com/book/168156.

4. . Амелина, М. А. Программа схемотехнического моделирования Micro-Сap. Версии 9, 10 : учебное пособие для вузов / М. А. Амелина, С. А. Амелин. — 3-е изд., стер. — Санкт-Петербург: Лань, 2021. — 632 с. — ISBN 978-5-8114- 6995-6. — Текст: электронный // Лань: электронно-библиотечная система. — URL: https://e.lanbook.com/book/153923.

5. Корниенко В.Т. Основы построения функциональных блоков радиотехнических устройств в проектах Multisim: учебное пособие / В.Т. Корниенко. – Москва : Директ-Медиа, 2020. – 105 с.– ISBN 978-5-4475-9731-3. – URL: https://ibooks.ru/bookshelf/389129/

6. STM32F405xx STM32F407xx, ARM Cortex-M4 32b MCU+FPU, 210DMIPS, up to 1MB Flash/192+4KB RAM, USB OTG HS/FS, Ethernet, 17 TIMs, 3 ADCs, 15 comm. interfaces & camera Datasheet - production data DocID022152 Rev 7 : Руководство пользователя / ST Microelectronics, ST Microelectronics,  $2016 - 202$  c. — Текст : электронный // Электроннобиблиотечная система «Лань» : [сайт]. — URL: [www.st.com/resource/datasheet/stm32f405rg](http://www.st.com/resource/datasheet/stm32f405rg) —Режим доступа: свободный.

7. Саликова, Е. В. Проектирование электронных устройств в системе Delta Design. Оформление конструкторской документации : учебное пособие / Е. В. Саликова. – Кострома : КГУ им. Н.А. Некрасова, 2020. – 99 с. – ISBN 978-5-8285-1065-8. – Текст : электронный // Лань : электронно-библиотечная система. – URL: https://e.lanbook.com/book/160080.

8. Трухин, М. П. Компьютерное моделирование и проектирование РЭА: системный подход. Часть 1 : учебник для вузов / М. П. Трухин. – Санкт-Петербург : Лань, 2022. – 408 с. – ISBN 978-5-8114-8693-9. – Текст : электронный // Лань : электронно-библиотечная система. – URL: https://e.lanbook.com/book/197548.

5.1.2.Дополнительная литература

1. Смирнова, С.В. Современные программные средства для проектирования, моделирования измерительных систем в приборостроении: учебно-методическое пособие / С.В. Смирнова. — Казань: КНИТУ-КАИ, 2021 — Часть 2: Программа LabVIEW — 2021. — 104 с. — ISBN 978-5-7579-2515-

8. — Текст: электронный // Лань: электронно-библиотечная система. — URL: https://e.lanbook.com/book/248939.

2. Разработка виртуальных систем контроля и измерения: учебное пособие / В.И. Капаев. — Казань: КГЭУ, 2011. — 184 с. URL: https://lib.kgeu.ru. — 4194. — Текст: непосредственный.

3. Абрамов, А.М. LabVIEW: Аппаратные и программные средства вводавывода данных: учебное пособие / А.М. Абрамов, С.Г. Гуржин, М.Б. Каплан. — Рязань: РГРТУ, 2020. — 64 с. — Текст: электронный // Лань: электроннобиблиотечная система. — URL: https://e.lanbook.com/book/220376.

4.STM32 CooCox Installation [Электронный ресурс] : Материал из Mikrocontroller.net — свободной энциклопедии, версия, сохранённая в 21:50 UTC 6 февраля 2017 / Авторы Mikrocontroller.net // Mikrocontroller.net, свободная энциклопедия. — Электрон. дан. — Сан- Франциско: Фонд Викимедиа, 2020 — Режим доступа: [https://www.mikrocontroller.net/articles/STM32\\_CooCox\\_Installation.](https://www.mikrocontroller.net/articles/STM32_CooCox_Installation)

#### **5.2. Информационное обеспечение**

 $N_2$  $\frac{1}{\pi}$  Наименование электронных и интернет-ресурсов Ссылка Электронно-библиотечная система «Лань» https://e.lanbook.com/ Электронно-библиотечная система «ibooks.ru» https://ibooks.ru/ Электронно-библиотечная система «book.ru» https://www.book.ru/ Энциклопедии, словари, справочники http://www.rubricon.com Портал "Открытое образование" http://npoed.ru

#### 5.2.1. Электронные и интернет-ресурсы

5.2.2. Профессиональные базы данных / Информационно-справочные системы

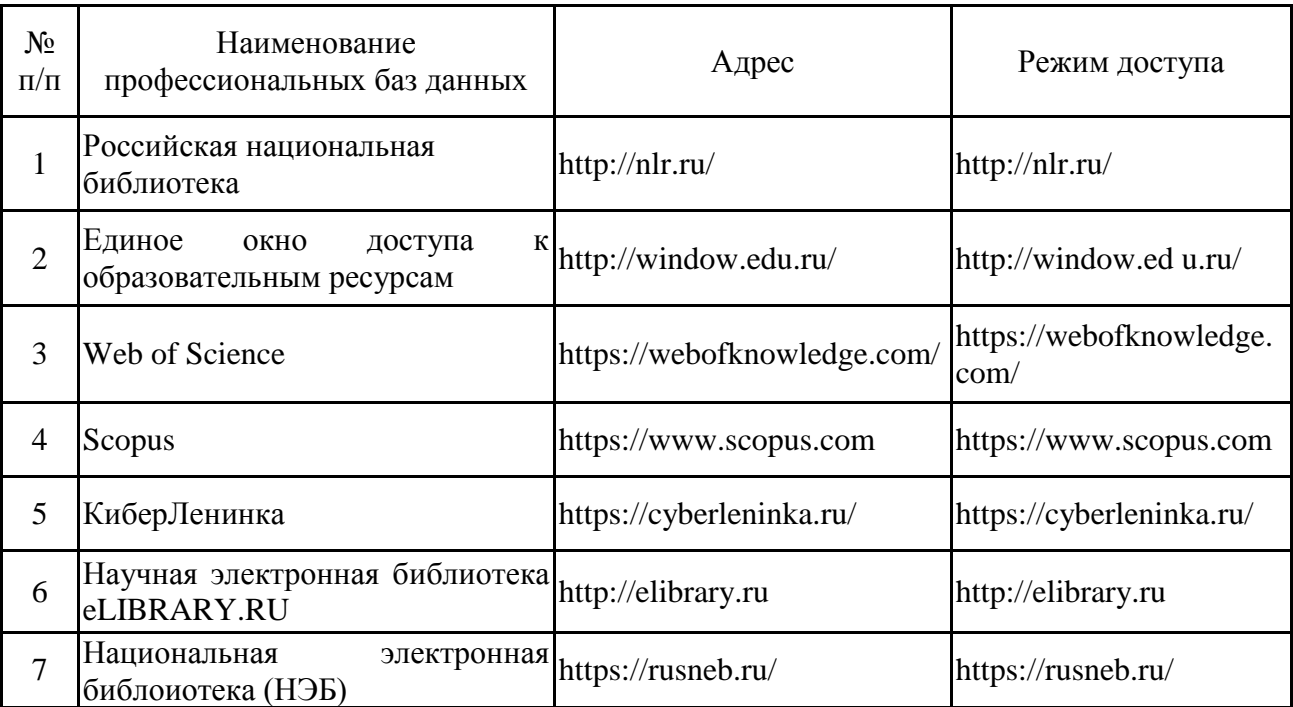

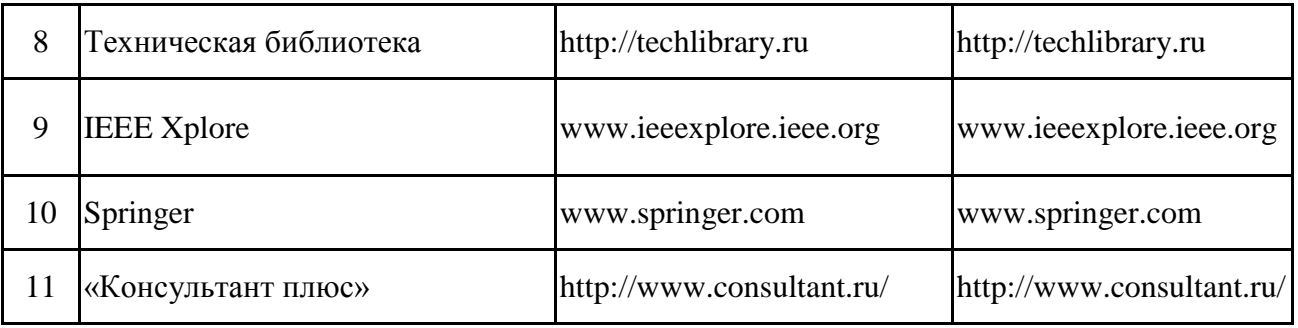

#### 5.2.3. Лицензионное и свободно распространяемое программное обеспечение дисциплины

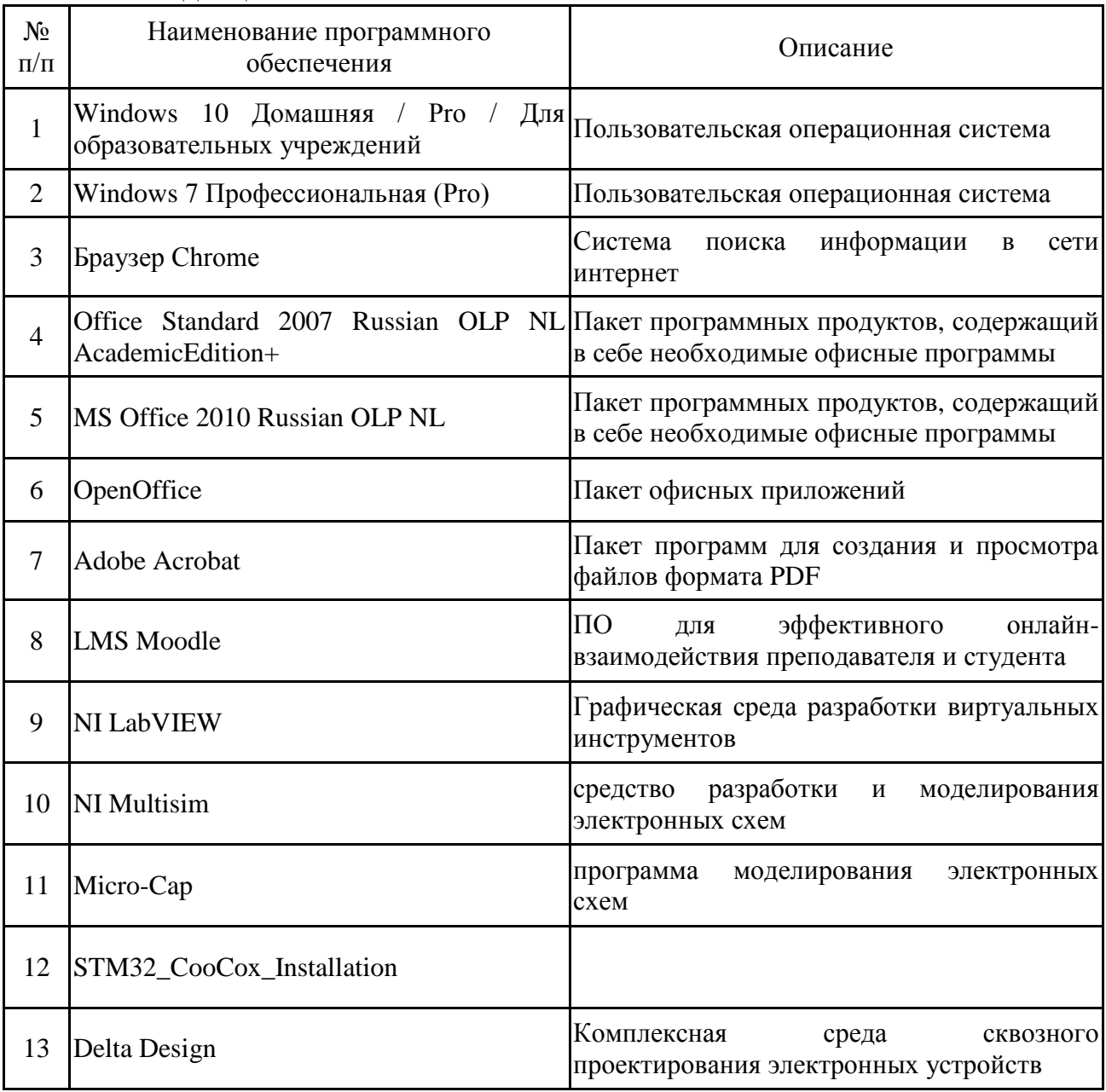

## 6. Материально-техническое обеспечение дисциплины

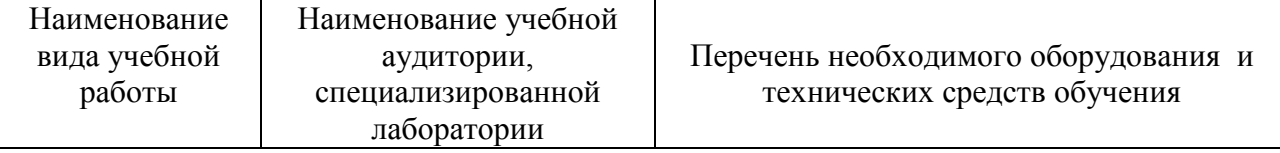

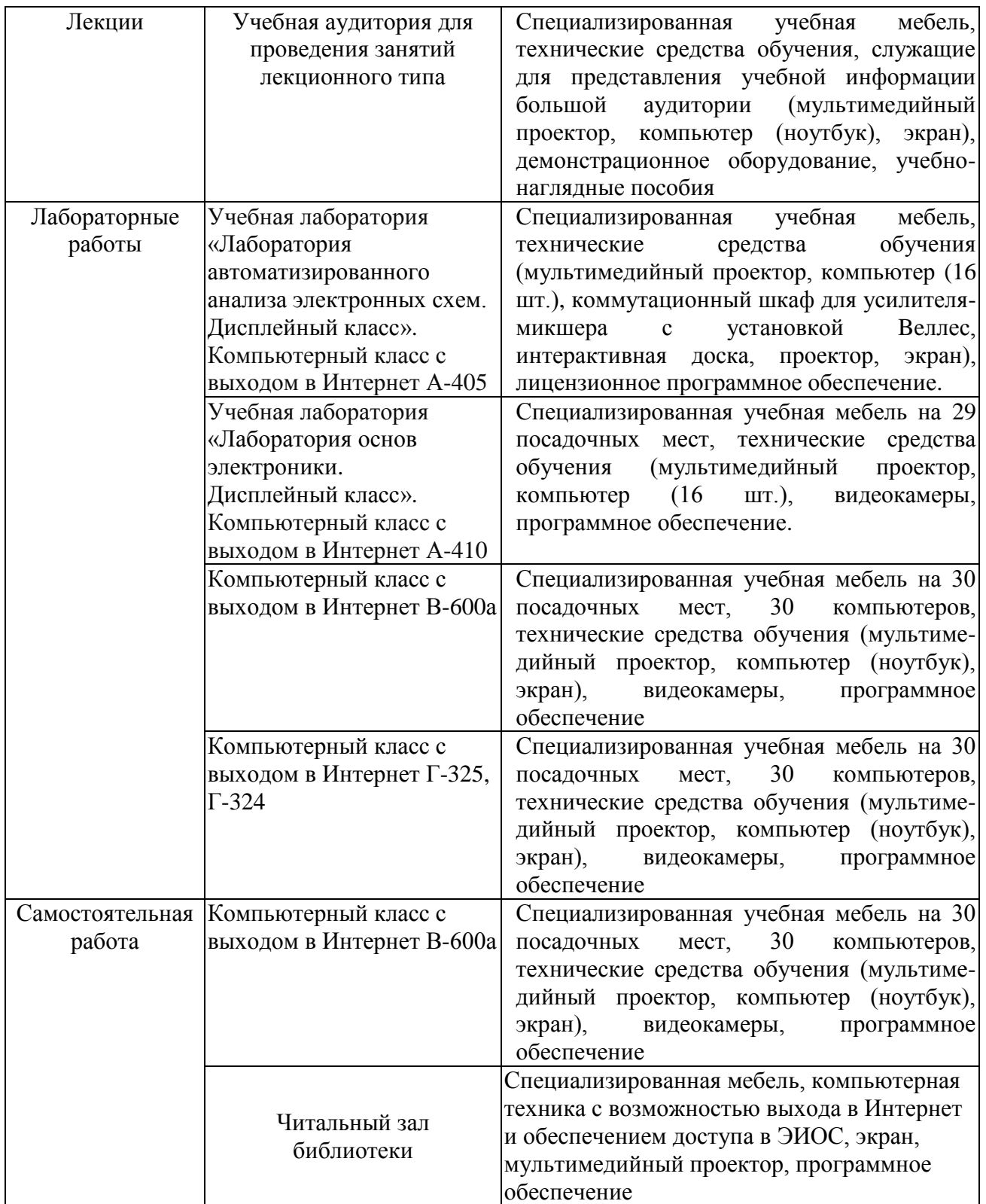

#### **7. Особенности организации образовательной деятельности для лиц с ограниченными возможностями здоровья и инвалидов**

Лица с ограниченными возможностями здоровья (ОВЗ) и инвалиды имеют возможность беспрепятственно перемещаться из одного учебно-лабораторного корпуса в другой, подняться на все этажи учебно-лабораторных корпусов, заниматься в учебных и иных помещениях с учетом особенностей психофизического развития и состояния здоровья.

Для обучения лиц с ОВЗ и инвалидов, имеющих нарушения опорнодвигательного аппарата, обеспечены условия беспрепятственного доступа во все учебные помещения. Информация о специальных условиях, созданных для обучающихся с ОВЗ и инвалидов, размещена на сайте университета [www//kgeu.ru.](http://www.kgeu.ru/) Имеется возможность оказания технической помощи ассистентом, а также услуг сурдопереводчиков и тифлосурдопереводчиков.

Для адаптации к восприятию лицами с ОВЗ и инвалидами с нарушенным слухом справочного, учебного материала по дисциплине обеспечиваются следующие условия:

- для лучшей ориентации в аудитории, применяются сигналы оповещения о начале и конце занятия (слово «звонок» пишется на доске);

- внимание слабослышащего обучающегося привлекается педагогом жестом (на плечо кладется рука, осуществляется нерезкое похлопывание);

- разговаривая с обучающимся, педагогический работник смотрит на него, говорит ясно, короткими предложениями, обеспечивая возможность чтения по губам.

Компенсация затруднений речевого и интеллектуального развития слабослышащих обучающихся проводится путем:

- использования схем, диаграмм, рисунков, компьютерных презентаций с гиперссылками, комментирующими отдельные компоненты изображения;

- регулярного применения упражнений на графическое выделение существенных признаков предметов и явлений;

- обеспечения возможности для обучающегося получить адресную консультацию по электронной почте по мере необходимости.

Для адаптации к восприятию лицами с ОВЗ и инвалидами с нарушениями зрения справочного, учебного, просветительского материала, предусмотренного образовательной программой по выбранному направлению подготовки, обеспечиваются следующие условия:

- ведется адаптация официального сайта в сети Интернет с учетом особых потребностей инвалидов по зрению, обеспечивается наличие крупношрифтовой справочной информации о расписании учебных занятий;

- педагогический работник, его собеседник (при необходимости), присутствующие на занятии, представляются обучающимся, при этом каждый раз называется тот, к кому педагогический работник обращается;

- действия, жесты, перемещения педагогического работника коротко и ясно комментируются;

- печатная информация предоставляется крупным шрифтом (от 18 пунктов), тотально озвучивается;

- обеспечивается необходимый уровень освещенности помещений;

- предоставляется возможность использовать компьютеры во время занятий и право записи объяснений на диктофон (по желанию обучающихся).

Форма проведения текущей и промежуточной аттестации для обучающихся с ОВЗ и инвалидов определяется педагогическим работником в соответствии с учебным планом. При необходимости обучающемуся с ОВЗ,

инвалиду с учетом их индивидуальных психофизических особенностей дается возможность пройти промежуточную аттестацию устно, письменно на бумаге, письменно на компьютере, в форме тестирования и т.п., либо предоставляется дополнительное время для подготовки ответа.

#### **8. Методические рекомендации для преподавателей по организации воспитательной работы с обучающимися.**

Методическое обеспечение процесса воспитания обучающихся выступает одним из определяющих факторов высокого качества образования. Преподаватель вуза, демонстрируя высокий профессионализм, эрудицию, четкую гражданскую позицию, самодисциплину, творческий подход в решении профессиональных задач, в ходе образовательного процесса способствует формированию гармоничной личности.

При реализации дисциплины преподаватель может использовать следующие методы воспитательной работы:

- методы формирования сознания личности (беседа, диспут, внушение, инструктаж, контроль, объяснение, пример, самоконтроль, рассказ, совет, убеждение и др.);

- методы организации деятельности и формирования опыта поведения (задание, общественное мнение, педагогическое требование, поручение, приучение, создание воспитывающих ситуаций, тренинг, упражнение, и др.);

- методы мотивации деятельности и поведения (одобрение, поощрение социальной активности, порицание, создание ситуаций успеха, создание ситуаций для эмоционально-нравственных переживаний, соревнование и др.)

При реализации дисциплины преподаватель должен учитывать следующие направления воспитательной деятельности:

*Гражданское и патриотическое воспитание:*

- формирование у обучающихся целостного мировоззрения, российской идентичности, уважения к своей семье, обществу, государству, принятым в семье и обществе духовно-нравственным и социокультурным ценностям, к национальному, культурному и историческому наследию, формирование стремления к его сохранению и развитию;

- формирование у обучающихся активной гражданской позиции, основанной на традиционных культурных, духовных и нравственных ценностях российского общества, для повышения способности ответственно реализовывать свои конституционные права и обязанности;

- развитие правовой и политической культуры обучающихся, расширение конструктивного участия в принятии решений, затрагивающих их права и интересы, в том числе в различных формах самоорганизации, самоуправления, общественно-значимой деятельности;

- формирование мотивов, нравственных и смысловых установок личности, позволяющих противостоять экстремизму, ксенофобии, дискриминации по социальным, религиозным, расовым, национальным признакам, межэтнической и межконфессиональной нетерпимости, другим негативным социальным явлениям.

*Духовно-нравственное воспитание:*

- воспитание чувства достоинства, чести и честности, совестливости, уважения к родителям, учителям, людям старшего поколения;

- формирование принципов коллективизма и солидарности, духа милосердия и сострадания, привычки заботиться о людях, находящихся в трудной жизненной ситуации;

- формирование солидарности и чувства социальной ответственности по отношению к людям с ограниченными возможностями здоровья, преодоление психологических барьеров по отношению к людям с ограниченными возможностями;

- формирование эмоционально насыщенного и духовно возвышенного отношения к миру, способности и умения передавать другим свой эстетический опыт.

*Культурно-просветительское воспитание:*

- формирование эстетической картины мира;

- формирование уважения к культурным ценностям родного города, края, страны;

- повышение познавательной активности обучающихся.

*Научно-образовательное воспитание:*

- формирование у обучающихся научного мировоззрения;

- формирование умения получать знания;

- формирование навыков анализа и синтеза информации, в том числе в профессиональной области.

## **Вносимые изменения и утверждения на новый учебный год**

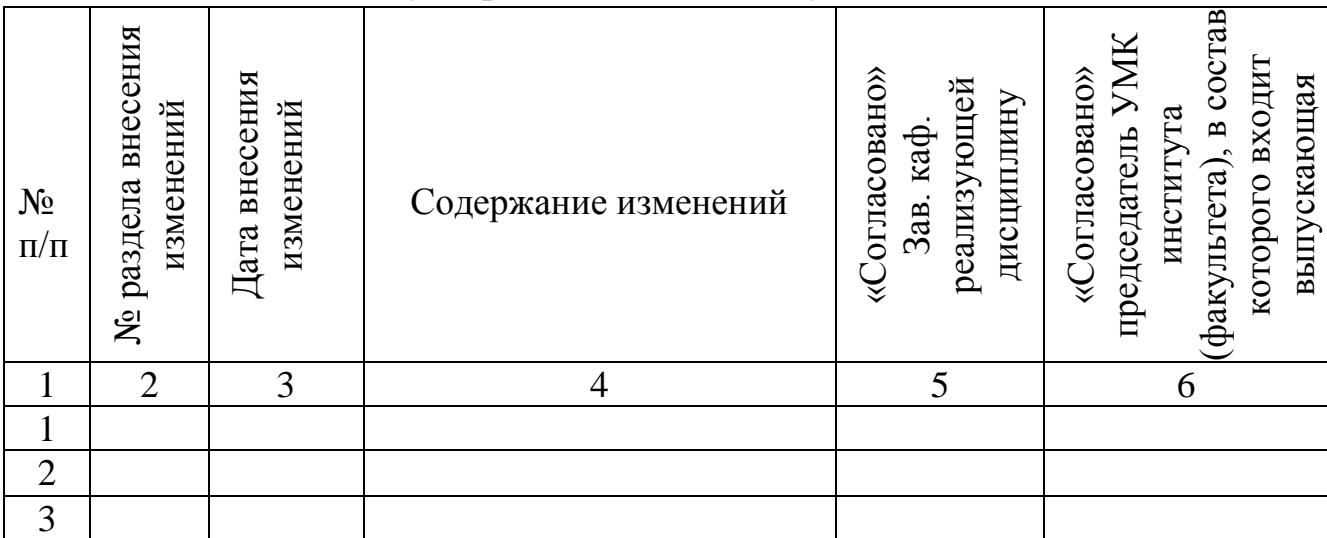

*Приложение к рабочей программе дисциплины*

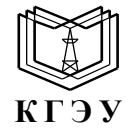

МИНИСТЕРСТВО НАУКИ И ВЫСШЕГО ОБРАЗОВАНИЯ РОССИЙСКОЙ ФЕДЕРАЦИИ **Федеральное государственное бюджетное образовательное учреждение высшего образования «КАЗАНСКИЙ ГОСУДАРСТВЕННЫЙ ЭНЕРГЕТИЧЕСКИЙ УНИВЕРСИТЕТ» (ФГБОУ ВО «КГЭУ»)**

#### **ОЦЕНОЧНЫЕ МАТЕРИАЛЫ по дисциплине**

Программное обеспечение и программирование

в профессиональной деятельности

Направление подготовки \_\_\_\_\_11.03.04 Электроника и наноэлектроника

Квалификация \_\_\_\_\_\_\_\_\_\_\_\_\_\_\_\_\_ Бакалавр\_\_\_\_\_\_\_\_\_\_\_\_\_\_\_\_\_\_\_\_

г. Казань, 2023

Оценочные материалы по дисциплине «Программное обеспечение и программирование в профессиональной деятельности», предназначенны для оценивания результатов обучения на соответствие индикаторам достижения компетенций.

Оценивание результатов обучения по дисциплине осуществляется в рамках текущего контроля (ТК) и промежуточной аттестации, проводимых по балльно-рейтинговой системе (БРС).

#### **1.Технологическая карта**

Семестр 5

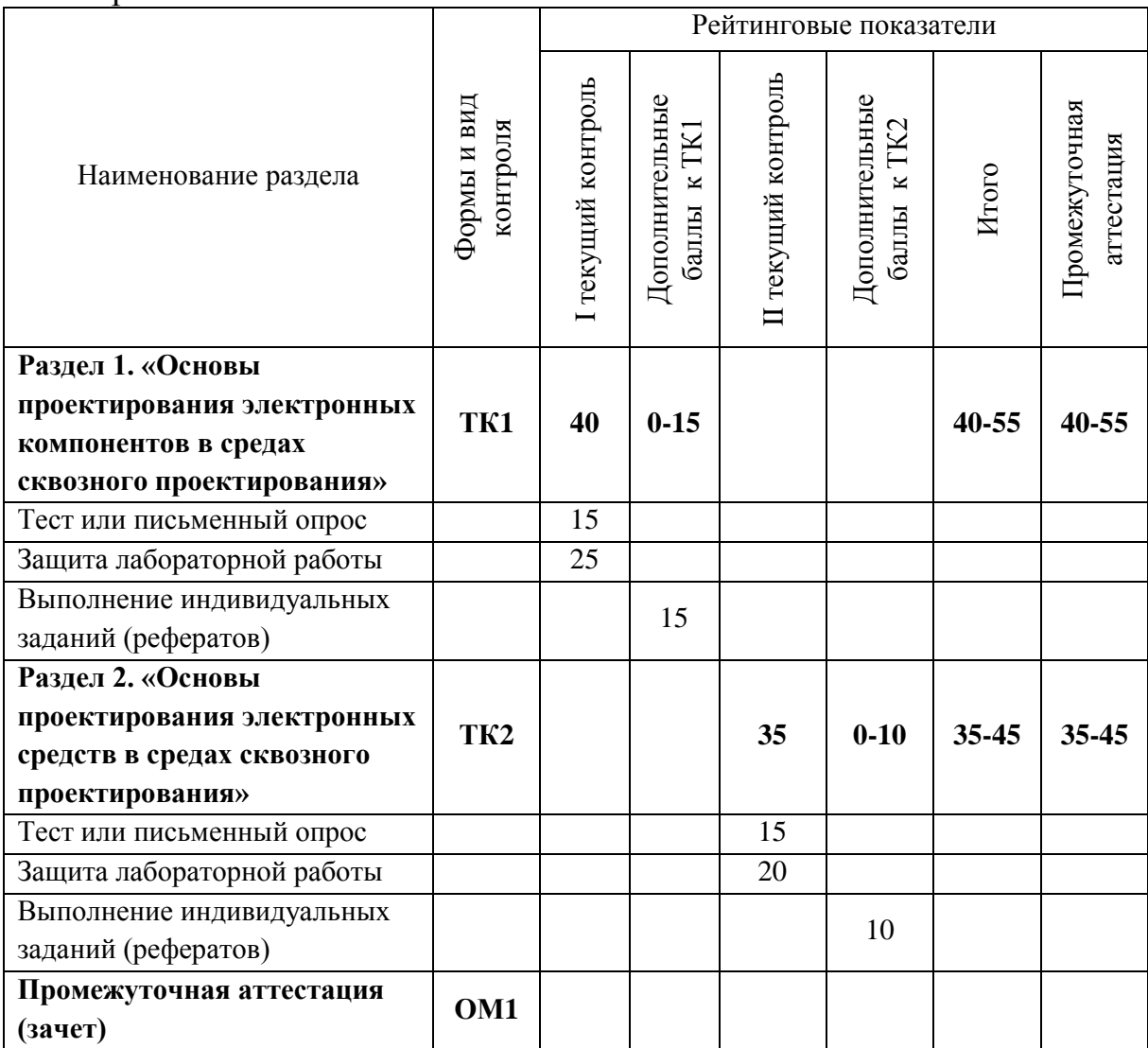

## Семестр 6

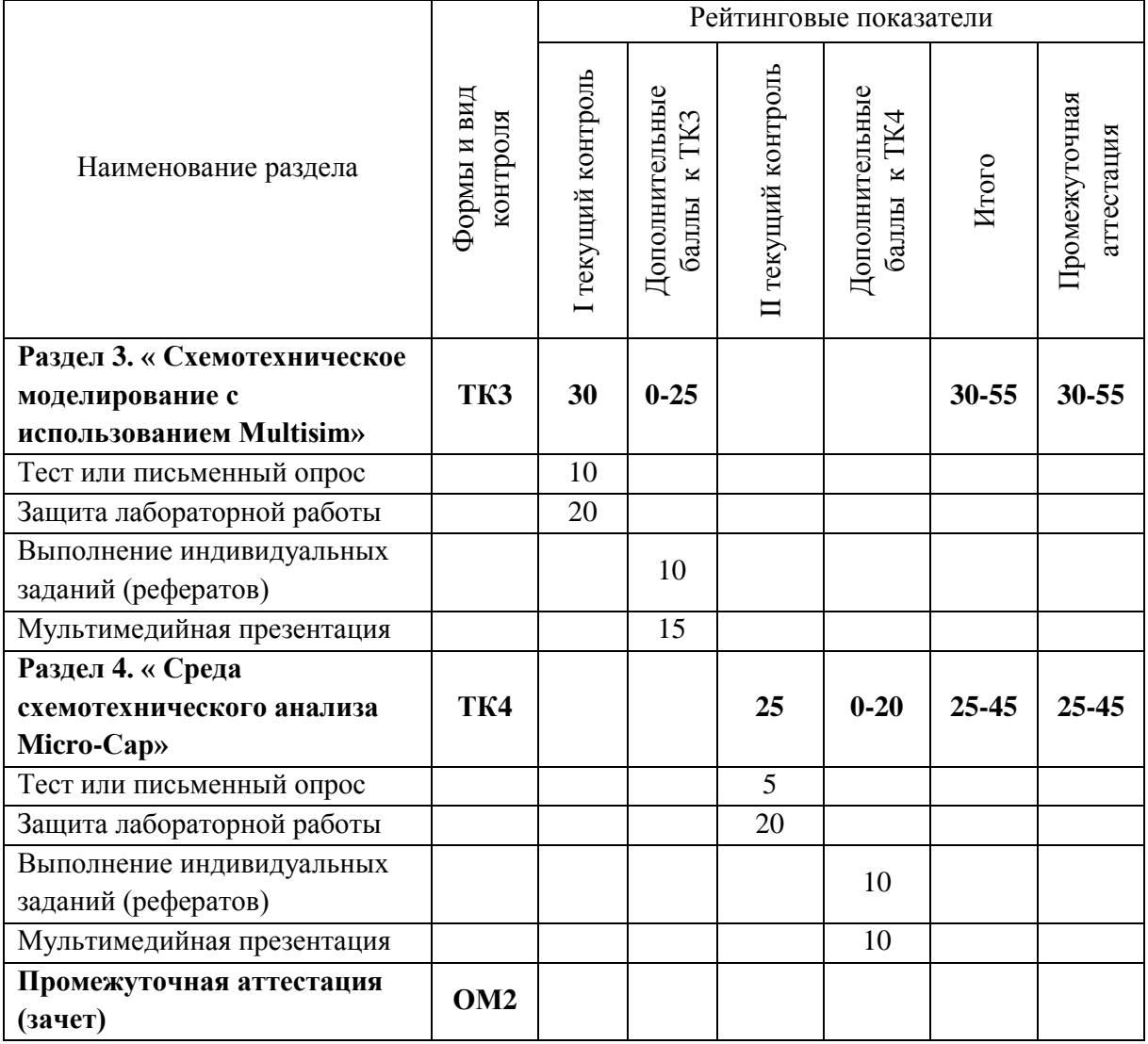

## Семестр 7

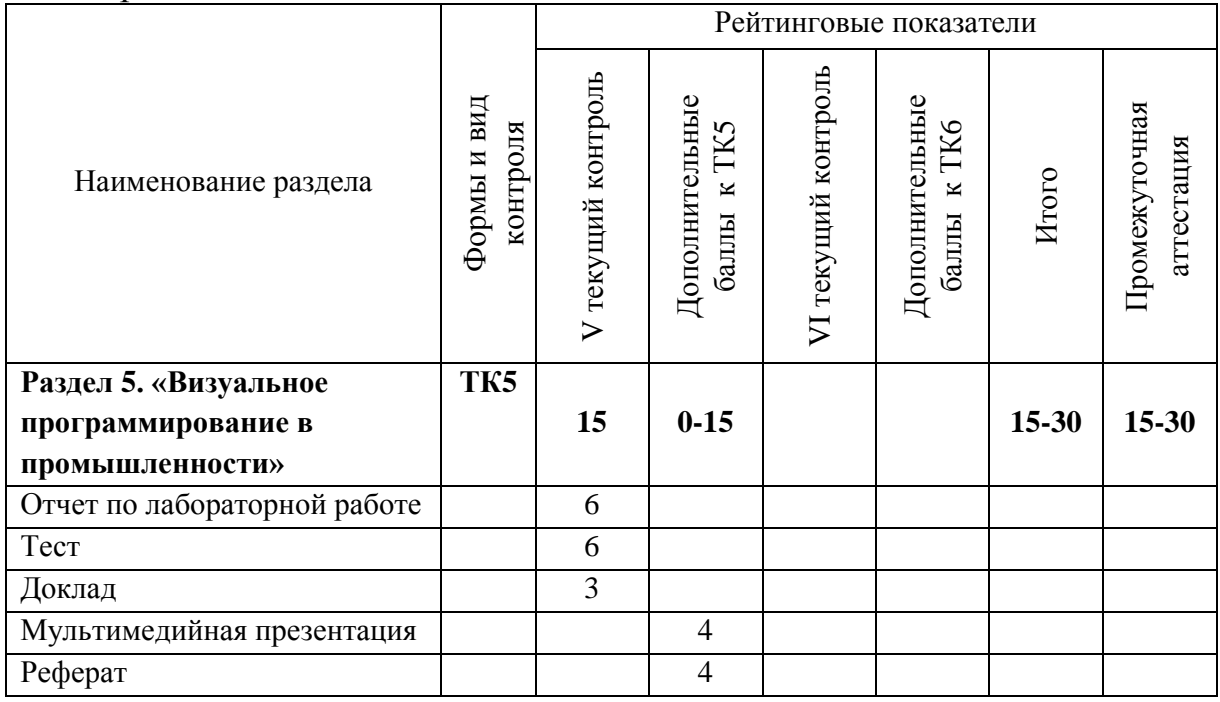

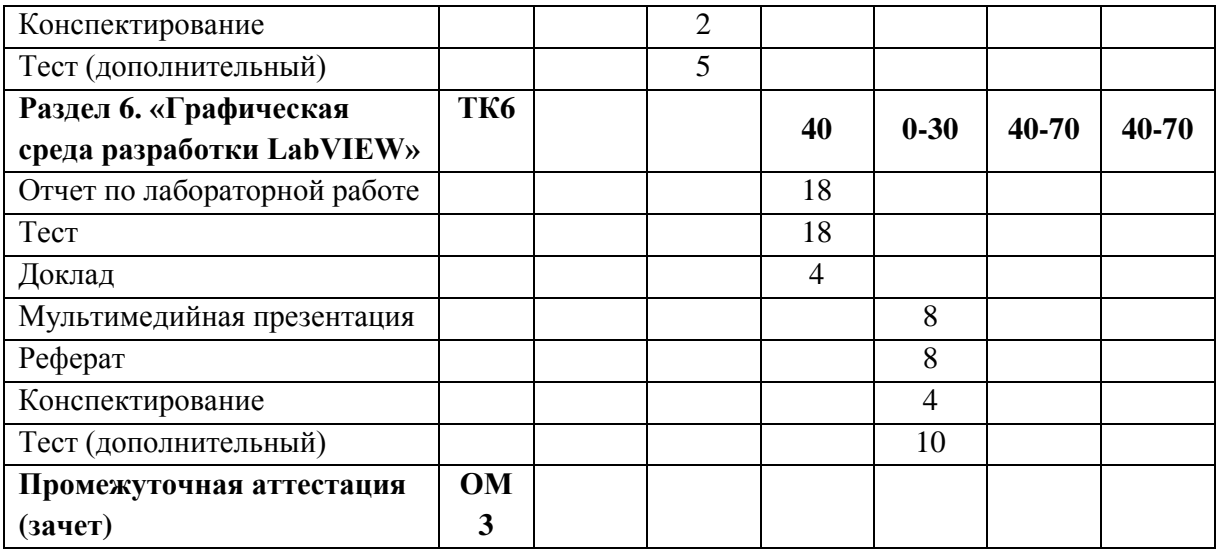

## Семестр 8

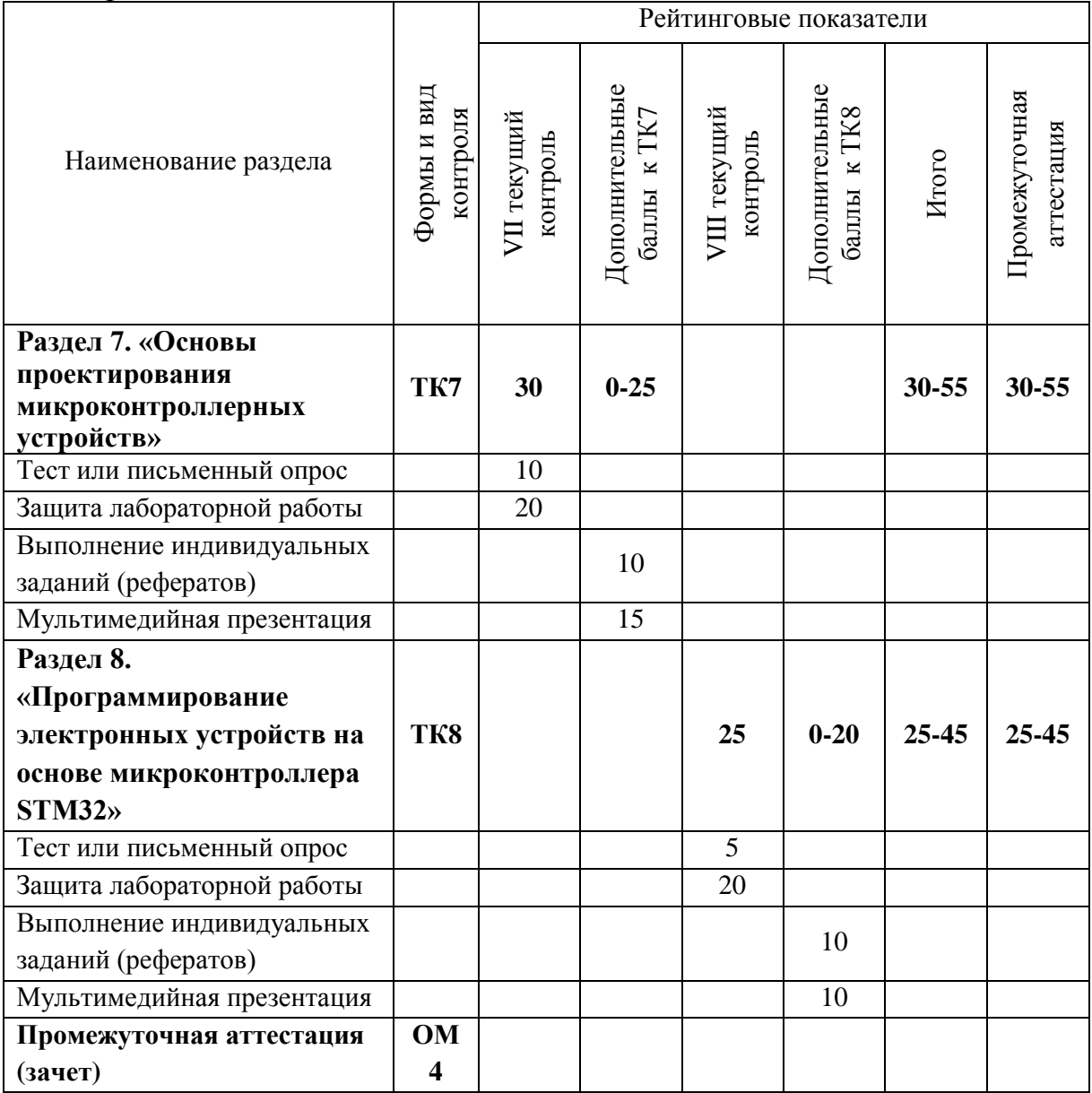

# 2. Оценочные материалы текущего контроля и промежуточной аттестации Шкала оценки результатов обучения по дисциплине:

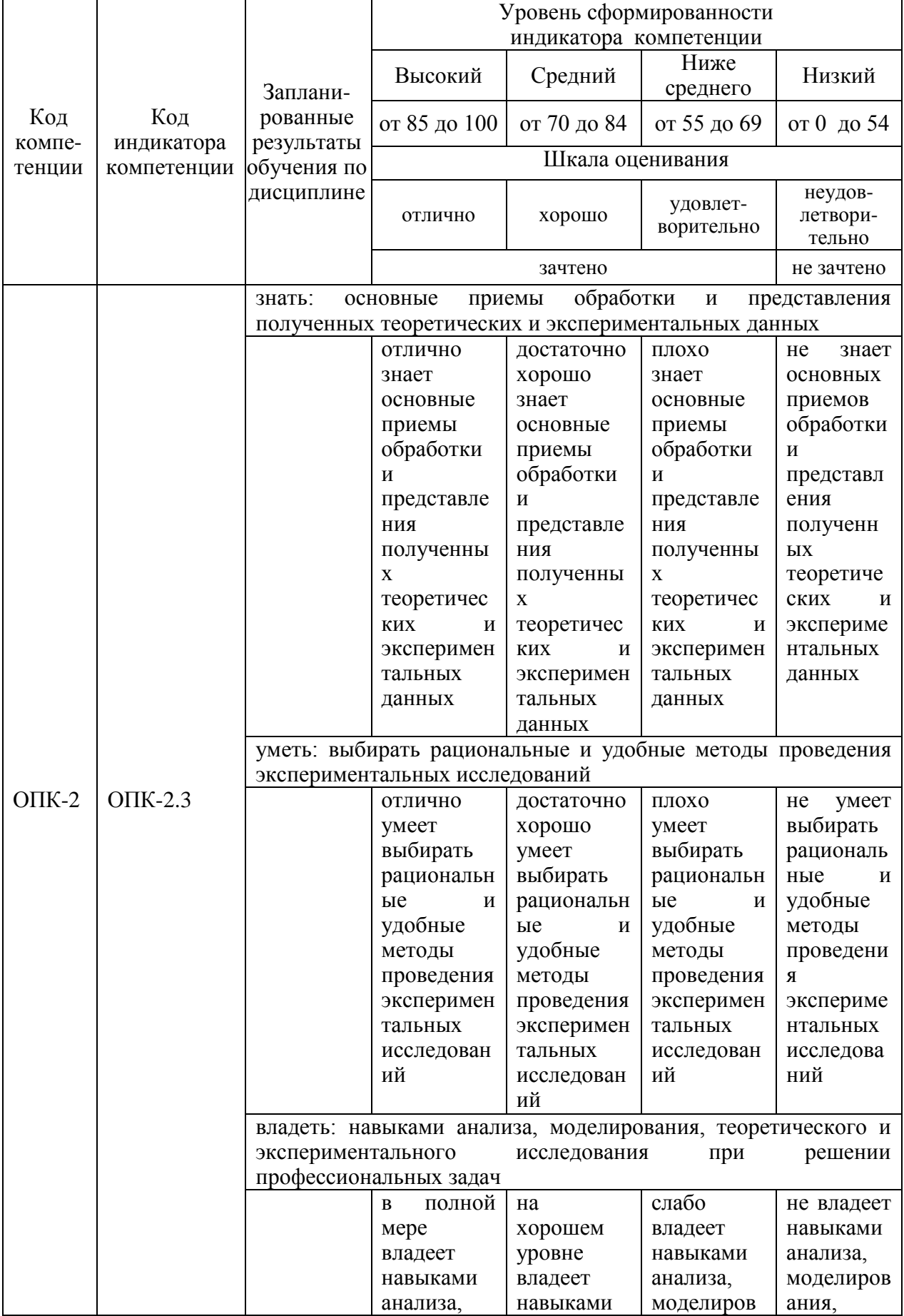

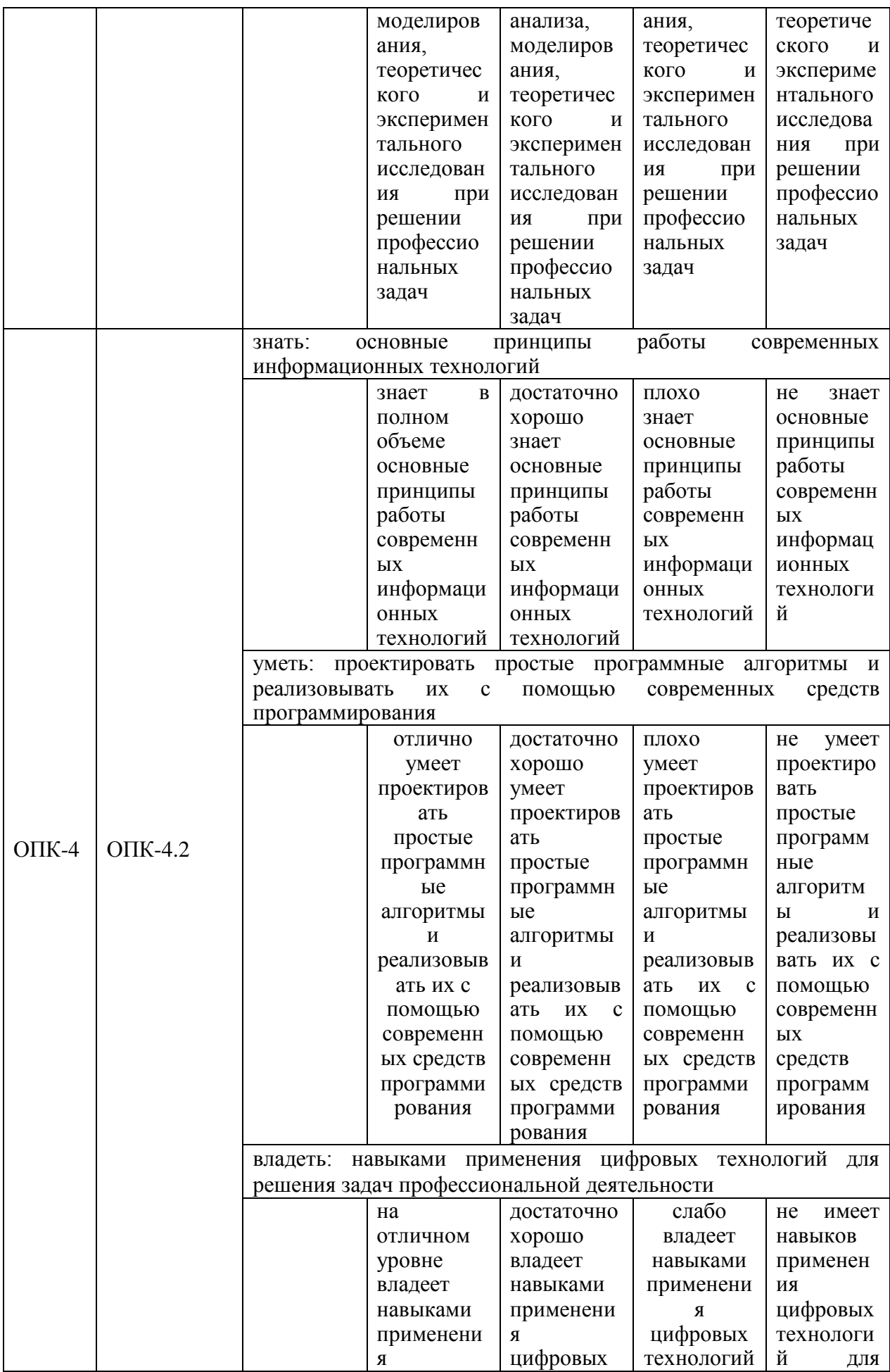

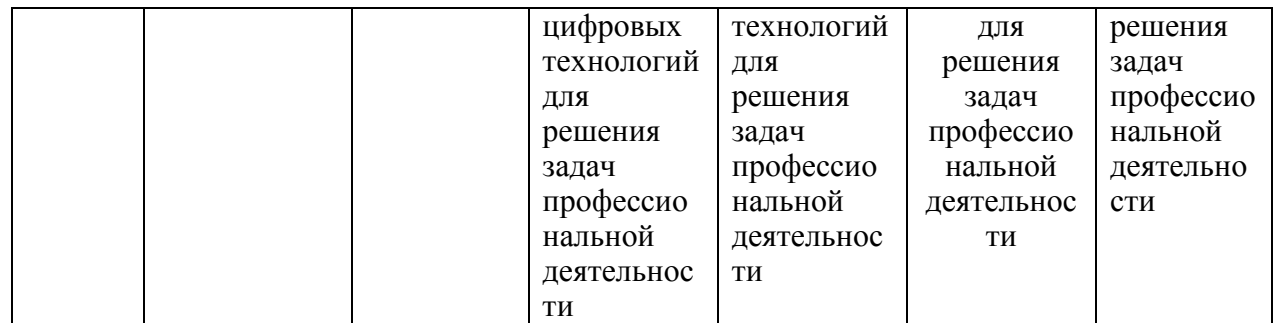

Зачет по дисциплине «Программное обеспечение и программирование в профессиональной деятельности» выставляется за хорошее понимание современных методов и технологий различных видов программирования, используемых в профессиональной деятельности; владение навыками применения цифровых технологий для решения задач профессиональной деятельности; верно выполненные задания лабораторных работ; правильно оформленные и вовремя защищенные отчеты по лабораторным работам; верное решение тестовых заданий.

#### **3. Перечень оценочных средств**

Краткая характеристика оценочных средств, используемых при текущем контроле успеваемости и промежуточной аттестации обучающегося по дисциплине:

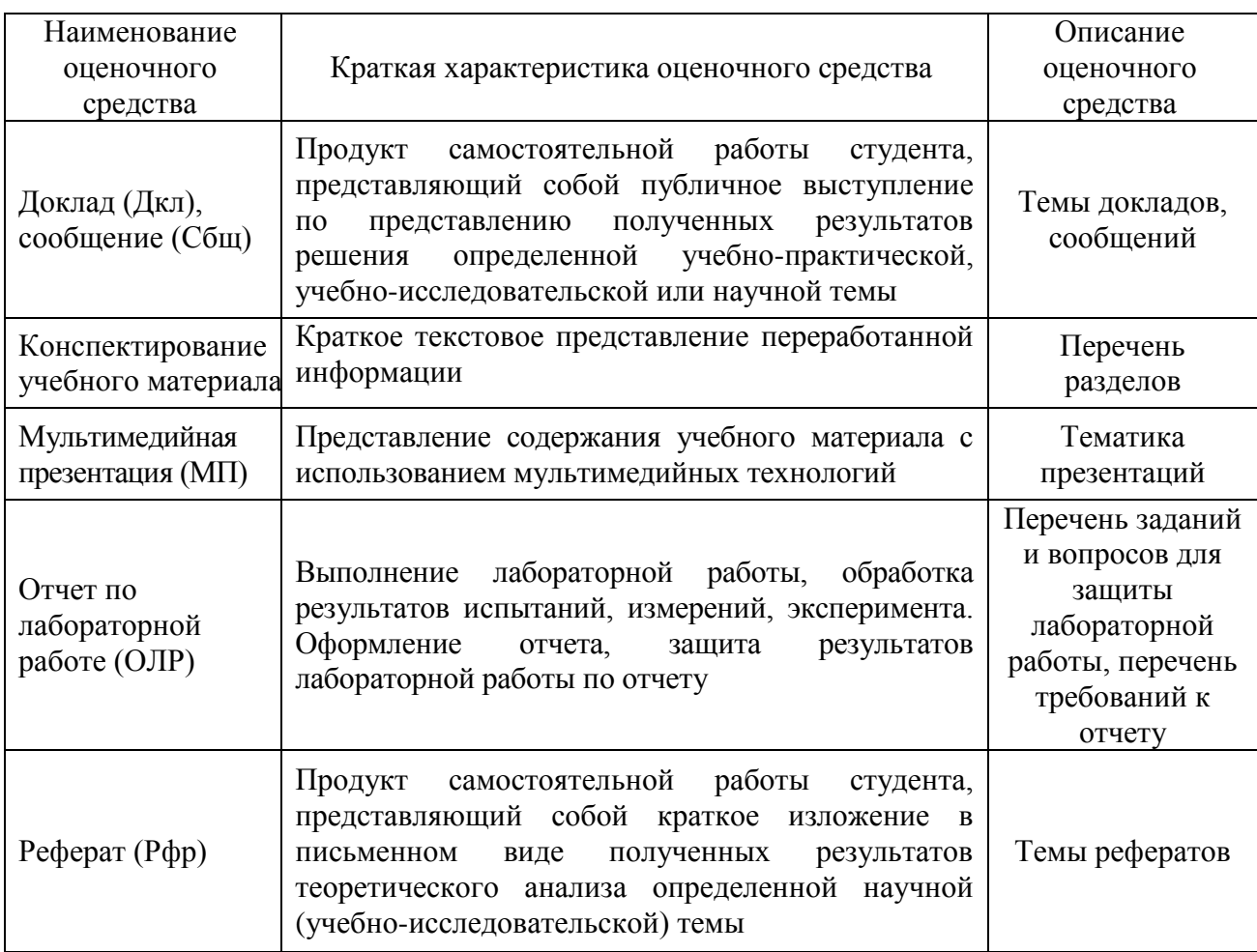

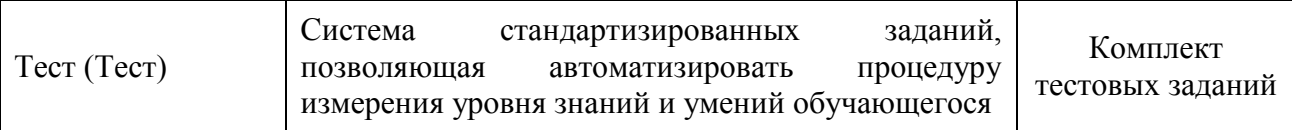

#### $\boldsymbol{4}$ . Перечень контрольных заданий ИЛИ иные материалы, необходимые для оценки знаний, умений и навыков, характеризующих этапы формирования компетенций в процессе освоения дисциплины

#### Для текущего контроля ТК1:

Проверяемые компетенции: ОПК-2 Способен самостоятельно проводить экспериментальные исследования и использовать основные приемы обработки и представления полученных данных (ОПК-2.3 Способен применять методы анализа, моделирования, теоретического и экспериментального исследования при решении профессиональных задач); ОПК-4 Способен понимать принципы работы современных информационных технологий и использовать их для решения задач профессиональной деятельности (ОПК-4.2 Владеет навыками применения цифровых технологий для решения задач профессиональной деятельности с учетом основных требований информационной безопасности).

#### Отчет по лабораторной работе

После выполнения кажлой лабораторной работы обучаюшимся необходимо оформить отчет. Отчеты допускается оформлять как полностью в в электронном формате рукописном виле. так и  $\mathbf{c}$ последующим бумажном Успешная распечатыванием на носителе. защита отчетов подразумевает ответы на вопросы по теме работы.

Теоретическая часть отчета должна содержать минимум необходимых теоретических сведений, касающихся темы лабораторной работы. Не следует копировать целиком ИЛИ частично методическое пособие (описание) лабораторной работы.

В разделе «Оборудование» необходимо описать, с помощью каких виртуальных инструментов и каким образом проводились исследования. Также разделе ДОЛЖНЫ быть представлены рисунки, ЭТОМ блок-схемы  $\bf{B}$ разрабатываемых программ и поэтапное описание их работы.

Раздел «Результаты» включает в себя таблицы экспериментальных данных, графики, полученные при выполнении лабораторной работы, снимки экранов приборов. На графиках обязательно должны быть указаны масштабы, отсчета. размерности обозначения физических  $\mathbf{M}$ величин. начало откладываемых по осям. Экспериментальные точки на графиках должны быть заметны, четко выделены. Рисунки, графики и таблицы нумеруются и полписываются.

Выводы не должны быть простым перечислением того, что сделано. Здесь важно отметить, какие новые знания о предмете исследования были получены при выполнении работы, к чему привело обсуждение результатов, заявленная цель работы. Возможно. выполнена насколько получены дополнительные данные, предложены оригинальные методики, - это должно быть отражено в выводах. Выводы по работе каждый студент делает самостоятельно.

При сдаче отчёта студент должен уметь отвечать на основные вопросы по лабораторной работе. При необходимости преподаватель может также задать и дополнительные вопросы. Обязательные требования к отчёту включают общую и специальную грамотность изложения, а также аккуратность оформления. После приёма преподавателем отчёт хранится на кафедре.

Примерные вопросы для защиты лабораторных работ:

- 1. Каким образом выполняются основные настройки редактора УГО**?**
- 2. Как настраивается шаг, вид и цвет сетки?

3. Каким образом задаются основные параметры входных и выходных выводов ЭРЭ?

- 4. Как задаются основные параметры выводов питания и корпуса ЭРЭ?
- 5. Как пополнить содержимое библиотеки УГО новыми элементами?
- 6. Какой порядок присвоения элементам схемы позиционных обозначений?
- 7. Каков порядок создания УГО элемента?
- 8. Каким образом выполняются основные настройки редактора ПМ?
- 9. Каким образом создается библиотека ПМ?
- 10. В каком слое размещаются КП микросхемы с планарными выводами?
- 11. В каком слое размещаются КП микросхемы со штыревыми выводами?
- 12. В каком слое размещается контур микросхемы?
- 13. Как задаются параметры КП для планарных выводов?
- 14. Как задаются параметры КП для штыревых выводов?
- 15. Поясните порядок создания ПМ для микросхемы.
- 16. Как подключается ПМ к электрической части микросхемы?

17. Как проверить соответствие выводов в УГО выводам корпуса микросхемы?

18. Как редактируются выводы компонентов микросхемы?

#### **Тест**

#### *Примеры тестовых заданий:*

1) Транзисторы, диоды, резисторы, конденсаторы, трансформаторы, интегральные микросхемы, устройства функциональной электроники относят к

А. аналоговым электрорадиоизделиям

Б. цифровым электрорадиоизделиям

В. *дискретным электрорадиоизделиям*

Г. Дискретно-аналоговым электрорадиоизделиям

2) К пассивным дискретным ЭРИ относят

А. устройства функциональной электроники

- Б. конденсаторы, полупроводниковые и электровакуумные приборы
- *В. резисторы, конденсаторы, катушки индуктивности*

Г. интегральные микросхемы; резисторы

3) К активным дискретным ЭРИ относят

А. интегральные микросхемы; резисторы

Б. резисторы, конденсаторы, катушки индуктивности

*В. интегральные микросхемы; устройства функциональной электроники*

Г. конденсаторы, полупроводниковые и электровакуумные приборы

4) К общим характерным особенностям корпусов пассивных ЭМ0 не относят

А. множество узкоспециализированных типов конструкций;

Б. применение широкой номенклатуры различных материалов;

*В. простота типизации и унификации конструкций.*

Г. применение широкой номенклатуры различных материалов

#### **Доклад / презентация / реферат**

Примеры тем докладов (презентаций / рефератов):

1. Назначение и характеристики разрабатываемых объектов. Виды технических систем.

2. Проектное решение. Проектные процедуры синтеза и анализа.

3. Уровни проектирования. Горизонтальные (иерархические) уровни проектирования.

4. Уровни проектирования. Вертикальные уровни проектирования.

5. Параметры разрабатываемых объектов.

6. Требования к моделям в проектировании. Виды моделей.

7. Проектные и производственные требования (технологичность, транспортабельность, сохраняемость).

#### **Для текущего контроля ТК2:**

Проверяемые компетенции: ОПК-2 Способен самостоятельно проводить экспериментальные исследования и использовать основные приемы обработки и представления полученных данных (ОПК-2.3 Способен применять методы анализа, моделирования, теоретического и экспериментального исследования при решении профессиональных задач); ОПК-4 Способен понимать принципы работы современных информационных технологий и использовать их для решения задач профессиональной деятельности (ОПК-4.2 Владеет навыками применения цифровых технологий для решения задач профессиональной деятельности с учетом основных требований информационной безопасности).

#### **Отчет по лабораторной работе**

После выполнения каждой лабораторной работы обучающимся необходимо оформить отчет. Отчеты допускается оформлять как полностью в рукописном виде, так и в электронном формате с последующим распечатыванием на бумажном носителе. Успешная защита отчетов подразумевает ответы на вопросы по теме работы.

Теоретическая часть отчета должна содержать минимум необходимых теоретических сведений, касающихся темы лабораторной работы. Не следует

частично методическое пособие (описание) копировать целиком ИЛИ лабораторной работы.

В разделе «Оборудование» необходимо описать, с помощью каких виртуальных инструментов и каким образом проводились исследования. Также разделе представлены ЭТОМ лолжны быть рисунки. блок-схемы разрабатываемых программ и поэтапное описание их работы.

Раздел «Результаты» включает в себя таблицы экспериментальных данных, графики, полученные при выполнении лабораторной работы, снимки экранов приборов. На графиках обязательно должны быть указаны масштабы, обозначения физических начало отсчета, размерности  $\mathbf{M}$ величин. откладываемых по осям. Экспериментальные точки на графиках должны быть заметны, четко выделены. Рисунки, графики и таблицы нумеруются и полписываются.

Выводы не должны быть простым перечислением того, что сделано. Здесь важно отметить, какие новые знания о предмете исследования были получены при выполнении работы, к чему привело обсуждение результатов, выполнена заявленная цель работы. Возможно. получены насколько дополнительные данные, предложены оригинальные методики, - это должно быть отражено в выводах. Выводы по работе каждый студент делает самостоятельно.

При сдаче отчёта студент должен уметь отвечать на основные вопросы по лабораторной работе. При необходимости преподаватель может также задать и дополнительные вопросы. Обязательные требования к отчёту включают общую и специальную грамотность изложения, а также аккуратность оформления. После приёма преподавателем отчёт хранится на кафедре.

Примерные вопросы для защиты лабораторных работ:

- 1. Как вызываются библиотечные элементы?
- 2. Как производится соединение выводов ЭРЭ электрическими цепями?

3. Как размещается на схеме линия групповых соединений (шина) и как она помечается?

4. Как размещаются на схеме метки цепям, подключенным к линии групповых соединений (шине)?

5. Каков порядок присвоения элементам схемы позиционных обозначений?

6. Как выполняется проверка схемы на отсутствие ошибок и что является признаком их отсутствия?

7. Каков порядок сохранения разработанной схемы и передачи её в редактор печатных плат?

8. Какими командами задается структура ПП?

- 9. Как задать свойства диэлектрика ПП?
- 10. Каким образом задаются дополнительные внутренние слои ПП?

11. Как формируется контур ПП?

12. Как устанавливаются правила трассировки?

13. Какими команлами и на каких слоях выполняется автоматическая

трассировка соединений?

- 14. Каким образом редактируется рисунок проводников ПП?
- 15. Каким образом выполняется интерактивная трассировка соединений?
- 16. Как внести изменения в ранее выполненную трассировку?

#### **Тест**

#### *Примеры тестовых заданий:*

1) Электросхема, которая дает полное представление обо всех функциональных узлах цепи, типах связей между ними, принципе работы электрооборудования

А. Монтажная

Б. Блок-схема

- *В. Принципиальная*
- Г. Карта напряжений и сопротивлений

2) Схемы, которые удобны для самостоятельного составления электроцепи.

- А. Принципиальная
- Б. Блок-схема

*В. Монтажная*

Г. Карта напряжений и сопротивлений

3) Схема, которая дает только общее понятие об устройстве электронного прибора

- А. Принципиальная
- Б. Монтажная
- *В. Блок-схема*
- Г. Карта напряжений и сопротивлений

4) Чертеж, на котором рядом с отдельными деталями и их выводами указывают величины напряжений

- А. Монтажная схема
- Б. Блок-схема
- *В. Карты напряжений и сопротивлений*
- Г. Принципиальная схема

### **Доклад / презентация / реферат**

Примеры тем докладов (презентаций / рефератов):

- 1. Структура проектирования. Стадии разработки проектной документации.
- 2. Техническое задание (ТЗ). Разработка технического задания.
- 3. Техническое предложение (ПТ). Разработка технического предложения.
- 4. Эскизный проект (ЭП). Разработка эскизного проекта.
- 5. Технический проект (ТП). Разработка технического проекта.

6. Рабочий проект (РП). Разработка рабочей конструкторской документации.

#### **Для текущего контроля ТК3:**

Проверяемые компетенции: ОПК-2 Способен самостоятельно проводить экспериментальные исследования и использовать основные приемы обработки и представления полученных данных (ОПК-2.3 Способен применять методы анализа, моделирования, теоретического и экспериментального исследования при решении профессиональных задач); ОПК-4 Способен понимать принципы работы современных информационных технологий и использовать их для решения задач профессиональной деятельности (ОПК-4.2 Владеет навыками применения цифровых технологий для решения задач профессиональной деятельности с учетом основных требований информационной безопасности).

#### **Отчет по лабораторной работе**

После выполнения каждой лабораторной работы обучающимся необходимо оформить отчет. Отчеты допускается оформлять как полностью в рукописном виде, так и в электронном формате с последующим распечатыванием на бумажном носителе. Успешная защита отчетов подразумевает ответы на вопросы по теме работы.

Теоретическая часть отчета должна содержать минимум необходимых теоретических сведений, касающихся темы лабораторной работы. Не следует копировать целиком или частично методическое пособие (описание) лабораторной работы.

В разделе «Оборудование» необходимо описать, с помощью каких виртуальных инструментов и каким образом проводились исследования. Также в этом разделе должны быть представлены рисунки, блок-схемы разрабатываемых программ и поэтапное описание их работы.

Раздел «Результаты» включает в себя таблицы экспериментальных данных, графики, полученные при выполнении лабораторной работы, снимки экранов приборов. На графиках обязательно должны быть указаны масштабы, начало отсчета, размерности и обозначения физических величин, откладываемых по осям. Экспериментальные точки на графиках должны быть заметны, четко выделены. Рисунки, графики и таблицы нумеруются и подписываются.

Выводы не должны быть простым перечислением того, что сделано. Здесь важно отметить, какие новые знания о предмете исследования были получены при выполнении работы, к чему привело обсуждение результатов, насколько выполнена заявленная цель работы. Возможно, получены дополнительные данные, предложены оригинальные методики, – это должно быть отражено в выводах. Выводы по работе каждый студент делает самостоятельно.

При сдаче отчёта студент должен уметь отвечать на основные вопросы по лабораторной работе. При необходимости преподаватель может также задать и дополнительные вопросы. Обязательные требования к отчёту включают общую и специальную грамотность изложения, а также аккуратность оформления. После приёма преподавателем отчёт хранится на кафедре.

Примерные вопросы для защиты лабораторных работ:

1. Какие виды анализа используются при исследовании электронных схем?

- 2. Какие настройки имеет анализ процессов по постоянному току?
- 3. Что можно определить с помощью Фурье анализа?
- 4. Как можно построить амплитудно-частотную характеристику?
- 5. Опишите способы построения вольтамперных характеристик
- 6. Каким образом снимать осциллограммы токов в электрических схемах?
- 7. Как измерить коэффициент полезного действия электронной схемы?
- 8. Как провести анализ по переменному току?

#### **Тест**

Какое семейство диодов необходимо выбрать для проектирования неуправляемого мостового выпрямителя в программе NI Multisim?

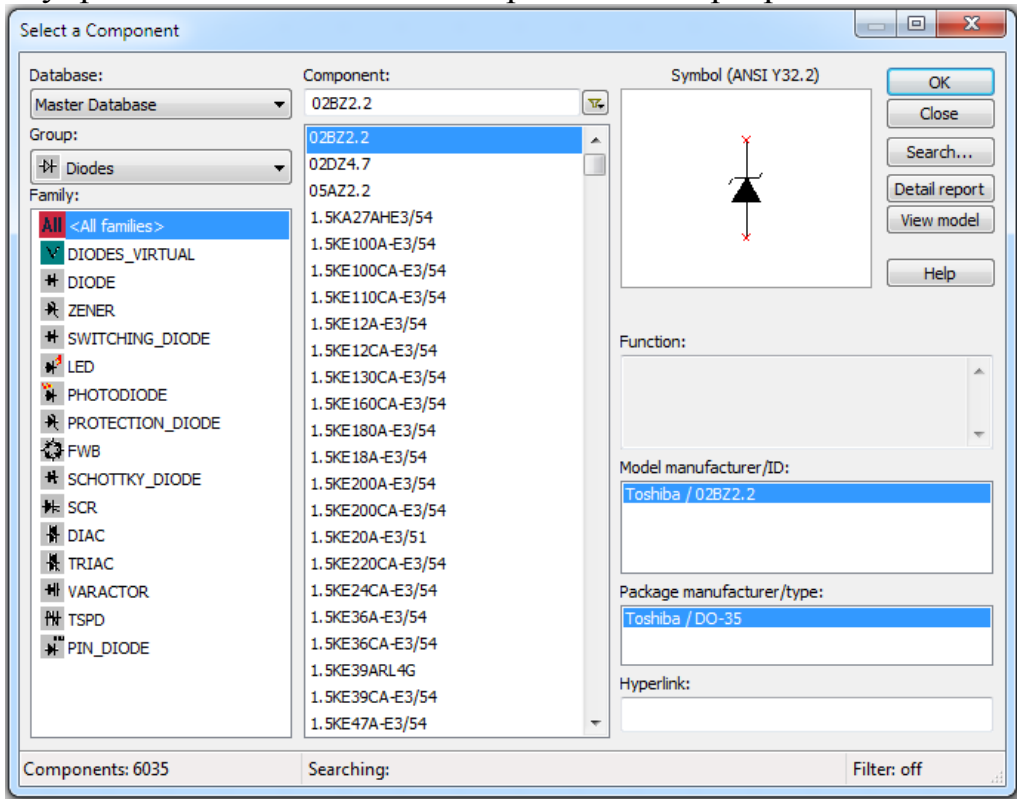

- DIODE
- o ZENER
- o SWITCHING\_DIODE
- o LED
- o PIN\_DIODE

Какой источник напряжения необходимо поставить на входе схемы при анализе работы линейного блока питания в программе NI Multisim?

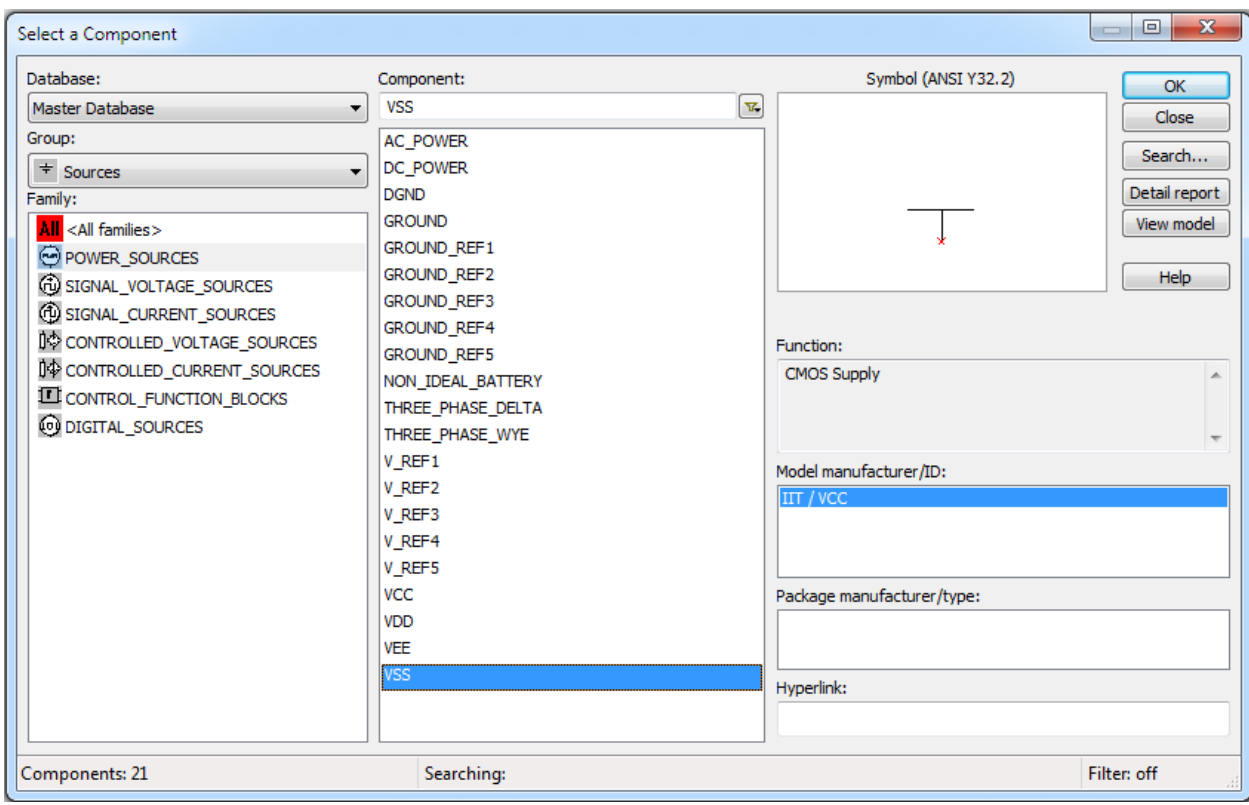

- AC\_POWER
- o DC\_POWER
- o DGND
- o GROUND
- o NON\_IDEAL\_BATTERY
- o VCC
- o VDD

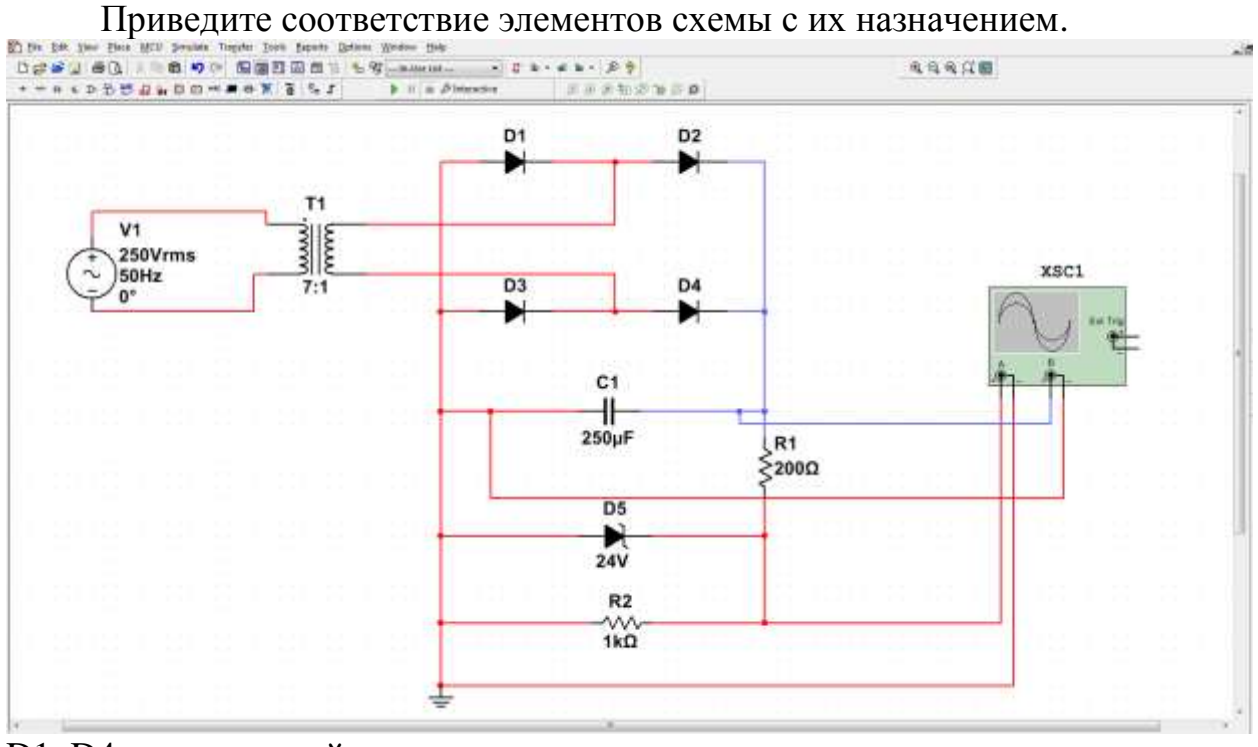

D1–D4 мостовой выпрямитель

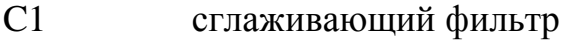

- R1, D5 параметрический стабилизатор
- $T1$ понижающий трансформатор

Какой вид анализа необходимо запустить для определения коэффициента пульсаций схемы в программе NI Multisim?

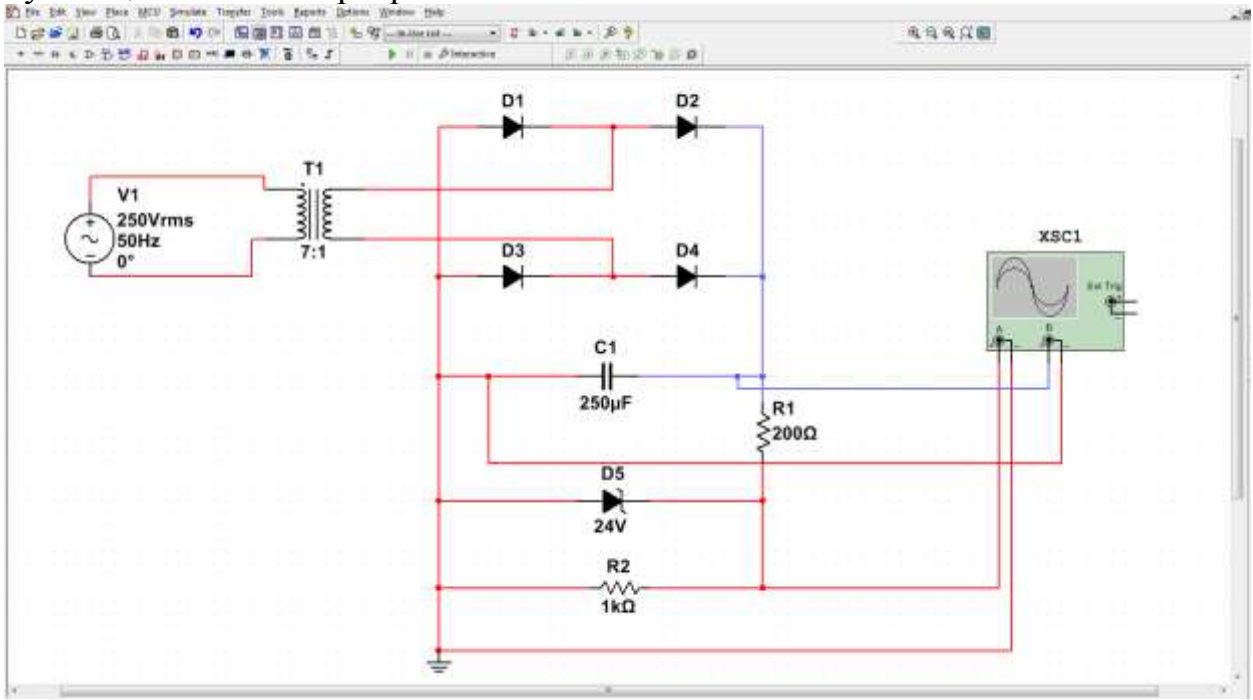

- **DC** Operating Point  $\overline{O}$
- **AC** Sweep  $\Omega$
- Fouirer
- DC Sweep  $\Omega$

#### Доклад / презентация / реферат

Примеры тем докладов (презентаций / рефератов):

- 1. Временной анализ электронных схем в Multisim.
- 2. Анализ переходных процессов электронных схем в Multisim.
- 3. Фурье анализ электронных схем в Multisim.
- 4. SPICE модели полупроводниковых приборов.

5. Способы построения входных и выходных ВАХ транзисторов в программе Multisim.

- 6. Малосигнальный анализ электронных схем в программе Multisim.
- 7. Частотный анализ электронных схем в программе Multisim.

#### Для текущего контроля ТК4:

Проверяемые компетенции: ОПК-2 Способен самостоятельно проводить экспериментальные исследования и использовать основные приемы обработки и представления полученных данных (ОПК-2.3 Способен применять методы анализа, моделирования, теоретического и экспериментального исследования при решении профессиональных задач): ОПК-4 Способен понимать принципы работы современных информационных технологий и использовать их для

решения задач профессиональной деятельности (ОПК-4.2 Владеет навыками применения цифровых технологий для решения задач профессиональной деятельности с учетом основных требований информационной безопасности).

#### **Отчет по лабораторной работе**

После выполнения каждой лабораторной работы обучающимся необходимо оформить отчет. Отчеты допускается оформлять как полностью в рукописном виде, так и в электронном формате с последующим распечатыванием на бумажном носителе. Успешная защита отчетов подразумевает ответы на вопросы по теме работы.

Теоретическая часть отчета должна содержать минимум необходимых теоретических сведений, касающихся темы лабораторной работы. Не следует копировать целиком или частично методическое пособие (описание) лабораторной работы.

В разделе «Оборудование» необходимо описать, с помощью каких виртуальных инструментов и каким образом проводились исследования. Также в этом разделе должны быть представлены рисунки, блок-схемы разрабатываемых программ и поэтапное описание их работы.

Раздел «Результаты» включает в себя таблицы экспериментальных данных, графики, полученные при выполнении лабораторной работы, снимки экранов приборов. На графиках обязательно должны быть указаны масштабы, начало отсчета, размерности и обозначения физических величин, откладываемых по осям. Экспериментальные точки на графиках должны быть заметны, четко выделены. Рисунки, графики и таблицы нумеруются и подписываются.

Выводы не должны быть простым перечислением того, что сделано. Здесь важно отметить, какие новые знания о предмете исследования были получены при выполнении работы, к чему привело обсуждение результатов, насколько выполнена заявленная цель работы. Возможно, получены дополнительные данные, предложены оригинальные методики, – это должно быть отражено в выводах. Выводы по работе каждый студент делает самостоятельно.

При сдаче отчёта студент должен уметь отвечать на основные вопросы по лабораторной работе. При необходимости преподаватель может также задать и дополнительные вопросы. Обязательные требования к отчёту включают общую и специальную грамотность изложения, а также аккуратность оформления. После приёма преподавателем отчёт хранится на кафедре.

Примерные вопросы для защиты лабораторных работ

1. Чему равен максимальный коэффициент заполнения для двухтактных импульсных преобразователей?

2. Какое максимальное напряжение действует на ключевом транзисторе?

3. На что влияет паразитная индуктивность трансформатора?

4. Как изменяется напряжение на нагрузке при уменьшении тока нагрузки?

5. Какой из диодов открыт, когда все транзисторы закрыты?

6. Какой из диодов открыт, когда открыты транзисторы левый верхний и правый нижний?

7. Что такое режим ССМ и DCM? Как определить в каком режиме работает преобразователь?

8. Что необходимо добавить в схему для исключения влияния паразитной индуктивности трансформатора?

9. На что влияет емкость выходного конденсатора?

10. К чему приводит увеличение индуктивности дросселя?

11. Какими элементами схемы ограничивается частота работы преобразователя?

12. Какое максимальное напряжение действует на выпрямительном диоде?

13. Как связаны входное, выходное напряжение и коэффициент заполнения?

14. Как осуществляется рекуперация тока?

15. Определить минимальное входное напряжение при котором напряжение на нагрузке не изменится.

#### **Тест**

1. Для приведенной схемы определите значение выходного напряжения.

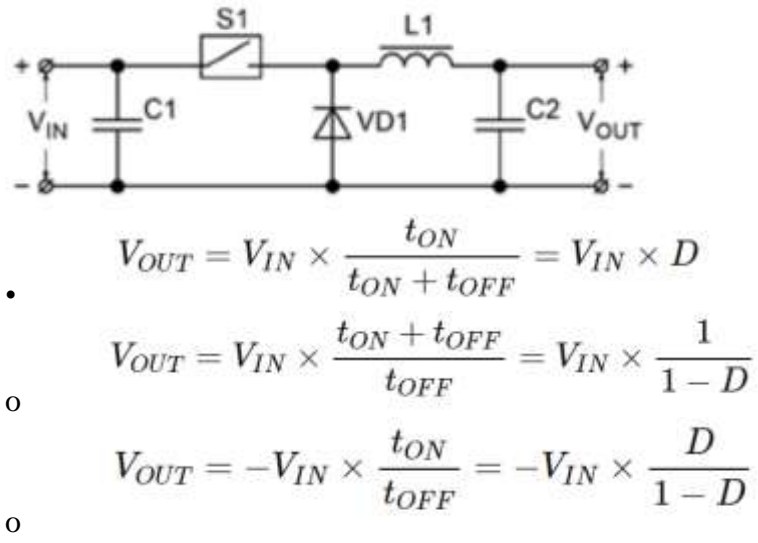

2. Для приведенной схемы определите значение выходного напряжения.

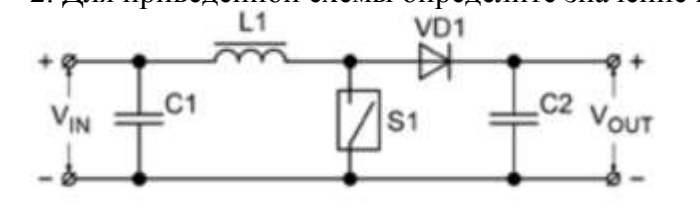

 $V_{OUT} = V_{IN} \times \frac{t_{ON}}{t_{ON} + t_{OFF}} = V_{IN} \times D$  $V_{OUT} = V_{IN} \times \frac{t_{ON} + t_{OFF}}{t_{OFF}} = V_{IN} \times \frac{1}{1 - D}$ 

o

•

$$
V_{OUT} = -V_{IN} \times \frac{t_{ON}}{t_{OFF}} = -V_{IN} \times \frac{D}{1-D}
$$

3. Для приведенной схемы определите значение выходного напряжения.

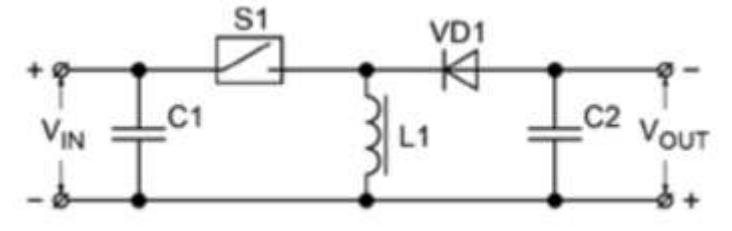

o

o

$$
V_{OUT} = V_{IN} \times \frac{t_{ON}}{t_{ON} + t_{OFF}} = V_{IN} \times D
$$
  

$$
V_{OUT} = V_{IN} \times \frac{t_{ON} + t_{OFF}}{t_{OFF}} = V_{IN} \times \frac{1}{1 - D}
$$

o

•

$$
V_{OUT}=-V_{IN}\times \frac{t_{ON}}{t_{OFF}}=-V_{IN}\times \frac{D}{1-D}
$$

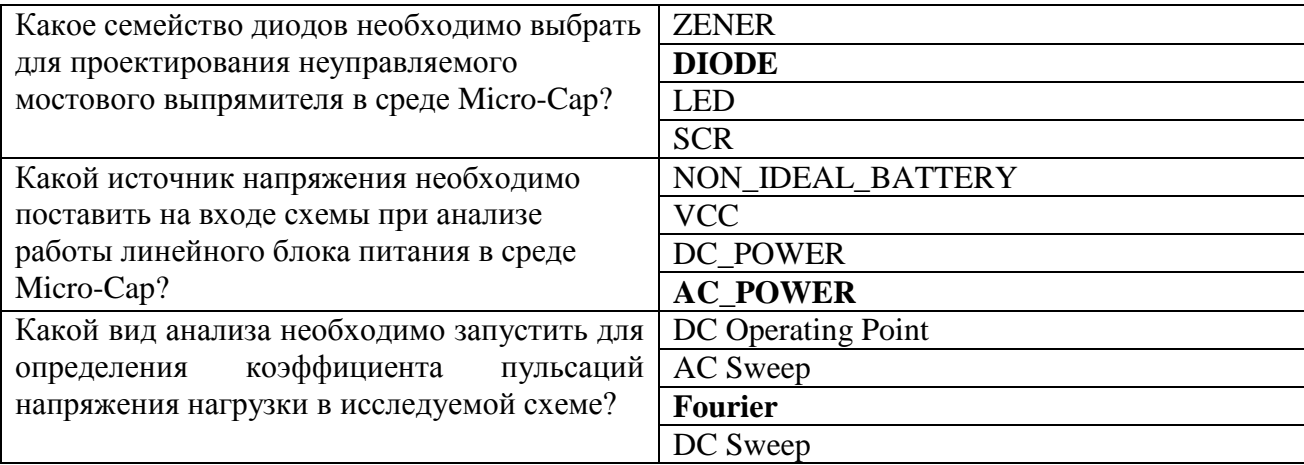

#### **Доклад / презентация / реферат**

Примеры тем докладов (презентаций / рефератов):

- 1. Временной анализ электронных схем в Micro-Cap.
- 2. Анализ переходных процессов электронных схем в Micro-Cap.
- 3. Фурье анализ электронных схем в Micro-Cap.
- 4. SPICE модели полупроводниковых приборов.
- 5. Способы построения входных и выходных ВАХ транзисторов в программе Micro-Cap.
- 6. Малосигнальный анализ электронных схем в программе Micro-Cap.
- 7. Частотный анализ электронных схем в программе Micro-Cap.

#### **Для текущего контроля ТК5:**

Проверяемые компетенции: ОПК-2 Способен самостоятельно проводить экспериментальные исследования и использовать основные приемы обработки и представления полученных данных (ОПК-2.3 Способен применять методы анализа, моделирования, теоретического и экспериментального исследования при решении профессиональных задач); ОПК-4 Способен понимать принципы работы современных информационных технологий и использовать их для решения задач профессиональной деятельности (ОПК-4.2 Владеет навыками применения цифровых технологий для решения задач профессиональной деятельности с учетом основных требований информационной безопасности).

#### **Отчет по лабораторной работе**

После выполнения каждой лабораторной работы обучающимся необходимо оформить отчет. Отчеты допускается оформлять как полностью в рукописном виде, так и в электронном формате с последующим распечатыванием на бумажном носителе. Успешная защита отчетов подразумевает ответы на вопросы по теме работы.

Теоретическая часть отчета должна содержать минимум необходимых теоретических сведений, касающихся темы лабораторной работы. Не следует копировать целиком или частично методическое пособие (описание) лабораторной работы.

В разделе «Оборудование» необходимо описать, с помощью каких виртуальных инструментов и каким образом проводились исследования. Также в этом разделе должны быть представлены рисунки, блок-схемы разрабатываемых программ и поэтапное описание их работы.

Раздел «Результаты» включает в себя таблицы экспериментальных данных, графики, полученные при выполнении лабораторной работы, снимки экранов приборов. На графиках обязательно должны быть указаны масштабы, начало отсчета, размерности и обозначения физических величин, откладываемых по осям. Экспериментальные точки на графиках должны быть заметны, четко выделены. Рисунки, графики и таблицы нумеруются и подписываются.

Выводы не должны быть простым перечислением того, что сделано. Здесь важно отметить, какие новые знания о предмете исследования были получены при выполнении работы, к чему привело обсуждение результатов, насколько выполнена заявленная цель работы. Возможно, получены дополнительные данные, предложены оригинальные методики, – это должно быть отражено в выводах. Выводы по работе каждый студент делает самостоятельно.

При сдаче отчёта студент должен уметь отвечать на основные вопросы по лабораторной работе. При необходимости преподаватель может также задать и дополнительные вопросы. Обязательные требования к отчёту включают общую и специальную грамотность изложения, а также аккуратность оформления. После приёма преподавателем отчёт хранится на кафедре.

Примеры контрольных вопросов для защиты лабораторных работ:

1. В чем заключается основной принцип построения программного обеспечения в среде LabVIEW?

2. Чем отличается терминал количества итераций цикла от терминала итераций?

3. Чем отличаются структуры условного и безусловного циклов?

4. Какие режимы вывода графиков используются в графическом индикаторе Waveform Chart?

 $5<sup>1</sup>$ Как вычисляется текущее среднее значение числовой последовательности с использованием циклических структур?

6. Сделайте сравнительный анализ основных устройств ТИПОВ графического отображения информации в LabVIEW.

7. Какие основные способы подключения терминала экранной панели вы знаете?

8. Каким образом устанавливаются и редактируются элементы шкал экранных панелей?

9. Что означает понятие «полиморфизм функций» в LabVIEW?

#### Доклад / презентация / реферат

Примеры тем докладов (презентаций / рефератов):

1. Современные языки и среды визуального программирования.

2. Возможности графического языка G среды программирования LabVIEW.

3. Пользовательский интерфейс LabVIEW. Характеристика, особенности.

4. Технология проектирования виртуальных инструментов в LabVIEW.

 $5<sub>1</sub>$ использования пакета LabVIEW Примеры  $\bf{B}$ современной промышленности.

6. Процедура создания собственных программных элементов в LabVIEW.

7. Функции манипуляции данными в LabVIEW.

8. LabVIEW как способ управления технологическими процессами в промышленности.

9. История развития программного пакета LabVIEW.

10. Возможности персонализации пользовательского интерфейса  $\overline{B}$ LabVIEW.

#### **Tect**

#### Примеры тестовых заданий:

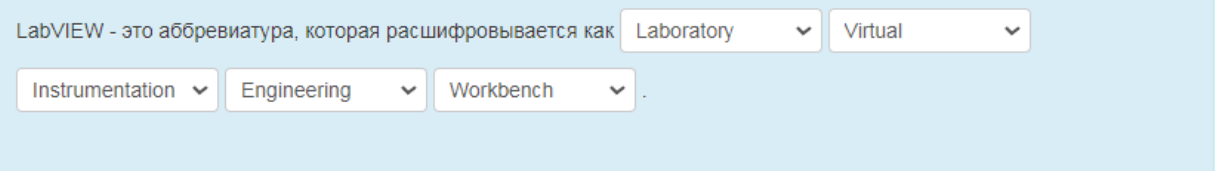

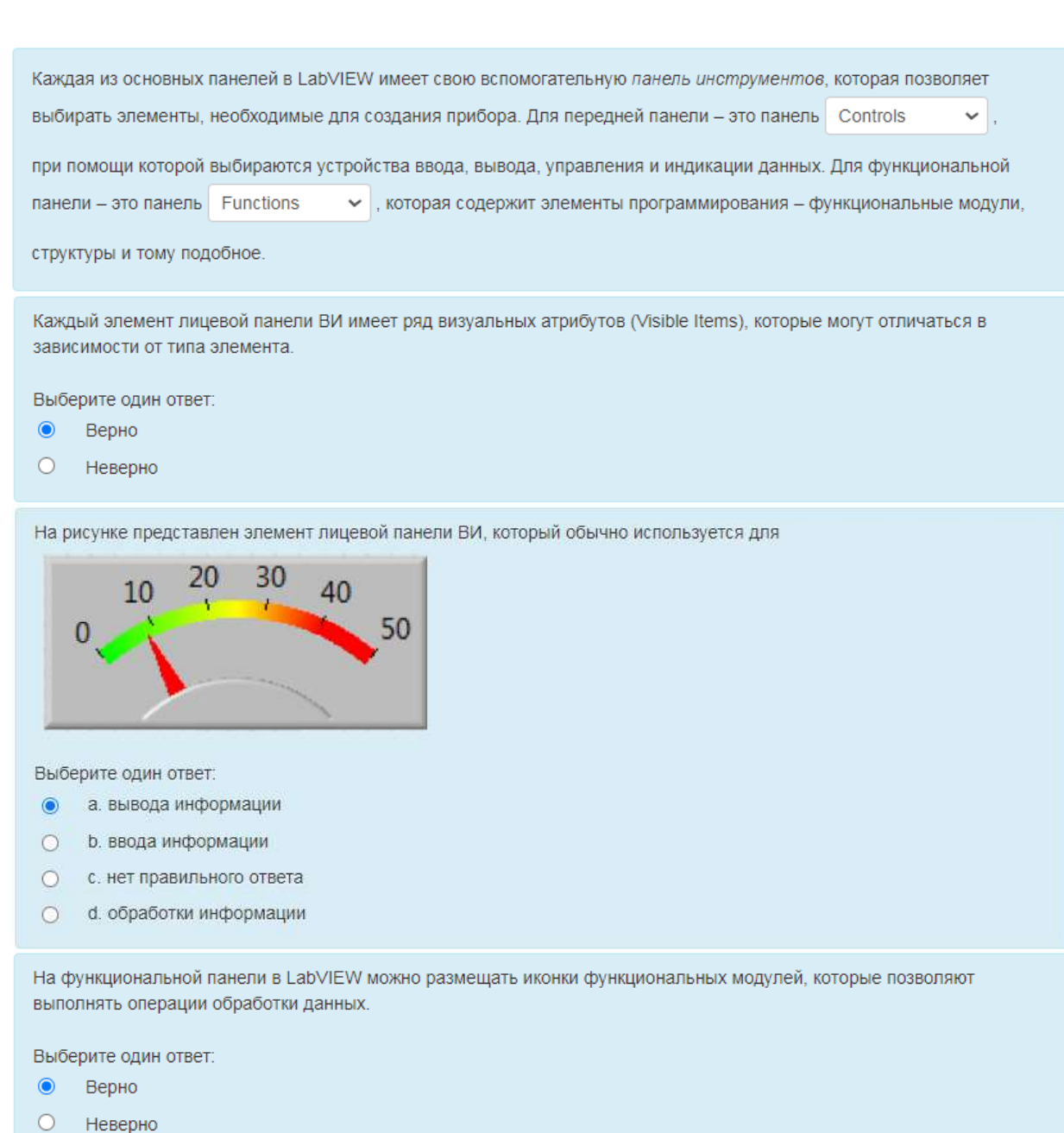

Данный элемент в LabVIEW может быть использован для организации задержки выполнения ВИ. При этом величина задержки задается в

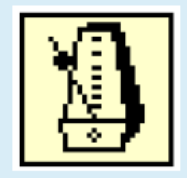

Выберите один ответ:

- а. микросекундах
- b. секундах
- с. нет правильного ответа
- d. миллисекундах  $\bullet$
- $\circledcirc$ е. минутах

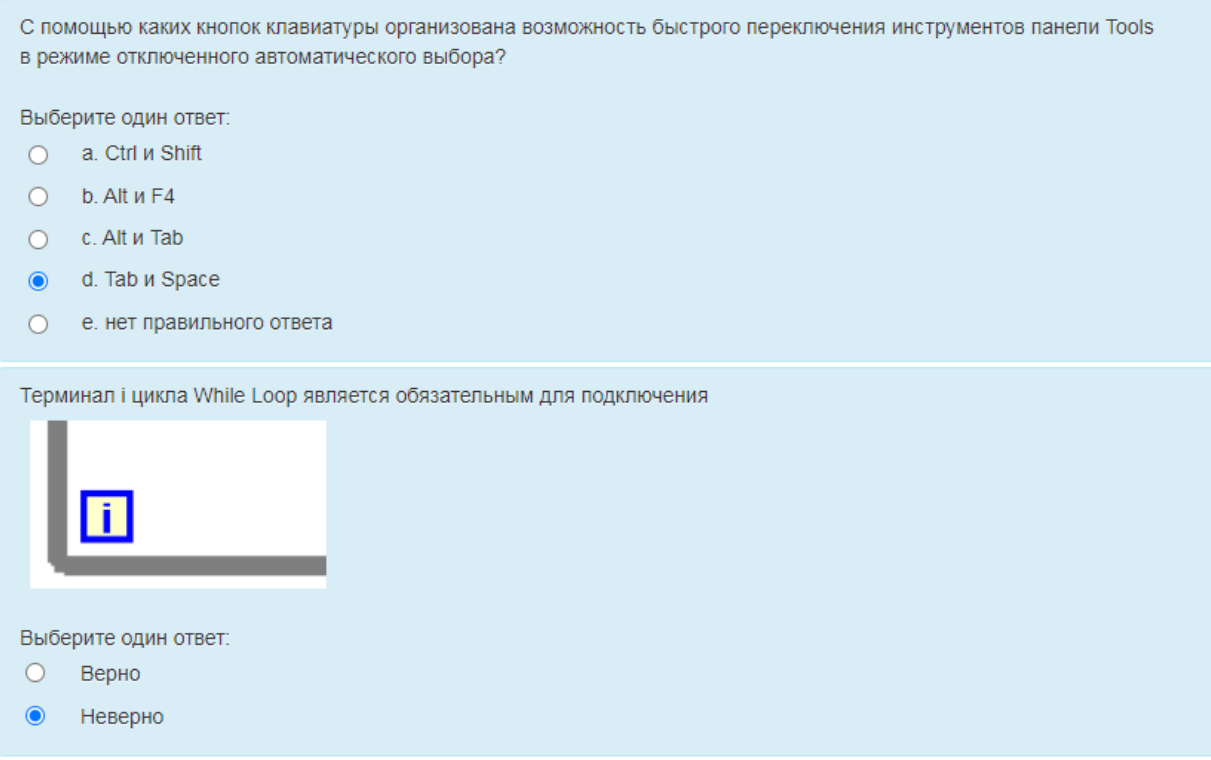

#### **Для текущего контроля ТК6:**

Проверяемые компетенции: ОПК-2 Способен самостоятельно проводить экспериментальные исследования и использовать основные приемы обработки и представления полученных данных (ОПК-2.3 Способен применять методы анализа, моделирования, теоретического и экспериментального исследования при решении профессиональных задач); ОПК-4 Способен понимать принципы работы современных информационных технологий и использовать их для решения задач профессиональной деятельности (ОПК-4.2 Владеет навыками применения цифровых технологий для решения задач профессиональной деятельности с учетом основных требований информационной безопасности).

#### **Отчет по лабораторной работе**

После выполнения каждой лабораторной работы обучающимся необходимо оформить отчет. Отчеты допускается оформлять как полностью в рукописном виде, так и в электронном формате с последующим распечатыванием на бумажном носителе. Успешная защита отчетов подразумевает ответы на вопросы по теме работы.

Теоретическая часть отчета должна содержать минимум необходимых теоретических сведений, касающихся темы лабораторной работы. Не следует копировать целиком или частично методическое пособие (описание) лабораторной работы.

В разделе «Оборудование» необходимо описать, с помощью каких виртуальных инструментов и каким образом проводились исследования. Также в этом разделе должны быть представлены рисунки, блок-схемы разрабатываемых программ и поэтапное описание их работы.

Раздел «Результаты» включает в себя таблицы экспериментальных

данных, графики, полученные при выполнении лабораторной работы, снимки экранов приборов. На графиках обязательно должны быть указаны масштабы, начало отсчета, размерности  $\mathbf{M}$ обозначения физических величин. откладываемых по осям. Экспериментальные точки на графиках должны быть заметны, четко выделены. Рисунки, графики и таблицы нумеруются и подписываются.

Выводы не должны быть простым перечислением того, что сделано. Здесь важно отметить, какие новые знания о предмете исследования были получены при выполнении работы, к чему привело обсуждение результатов, насколько выполнена заявленная цель работы. Возможно, получены дополнительные данные, предложены оригинальные методики, - это должно быть отражено в выводах. Выводы по работе каждый студент делает самостоятельно.

При сдаче отчёта студент должен уметь отвечать на основные вопросы по лабораторной работе. При необходимости преподаватель может также задать и дополнительные вопросы. Обязательные требования к отчёту включают общую и специальную грамотность изложения, а также аккуратность оформления. После приёма преподавателем отчёт хранится на кафедре.

Примеры контрольных вопросов для защиты лабораторных работ:

1. Каким образом включается и обозначается режим наладки ПВИ в пошаговом режиме?

2. Как изображаются пробники на функциональной панели? Как отличить один пробник от другого?

3. Каким образом устанавливается и снимается остановка программы возле избранного элемента блок-диаграммы?

4. Чем определяется количество итераций выполнения подпрограмм в безусловном цикле?

5. Каковы особенности ввода и вывода данных в кассетных структурах?

6. Что такое Shift-регистры и для чего они используются?

7. Каким образом передаются данные по кадрам в последовательных структурах?

8. Каким образом увеличивается или уменьшается количество подпрограмм в кассетных и последовательных структурах?

9. Назовите способы формирования массивов.

10. Какие типы данных могут использоваться в массивах?

#### Доклад / презентация / реферат

Примеры тем докладов (презентаций / рефератов):

1. Иерархическая структура построения виртуальных инструментов в LabVIEW. Подвиртуальные инструменты.

2. Сравнительные анализ циклических структур в LabVIEW.

3. Особенности кассетной структуры в LabVIEW.

4. Способы обработки элементов массивов в LabVIEW.

5. Сравнительный анализ основных методов наладки виртуальных инструментов в LabVIEW.

6. Способы ввода/вывода и передачи данных в LabVIEW.

7. Последовательная структура в LabVIEW. Описание работы, основные особенности.

8. Анализ возможностей автоматического управления работой виртуальных инструментов в LabVIEW.

9. Математические функции в LabVIEW.

10. Логические функции в LabVIEW.

**Тест**

Примеры тестовых заданий:

В панели Waveform Chart предусмотрено три режима обновления изображения графиков. В каком режиме экран в конце кадра не очищается, а его заполнение начинается с начала, причем новые данные отделяются от старых вертикальным маркером?

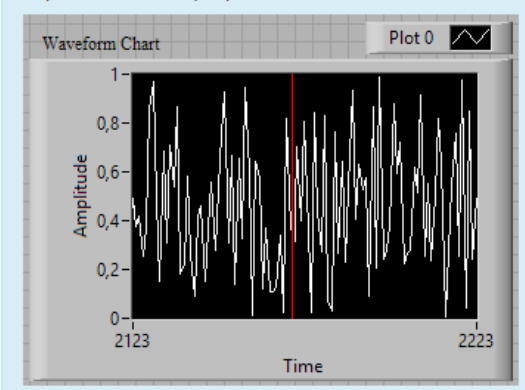

Выберите один ответ:

- Sweep Chart  $\odot$
- $\circ$ Scope Chart
- Strip Chart  $\circ$
- данная опция доступна в любом режиме  $\bigcirc$
- нет правильного ответа  $\bigcap$

Локальный переход имеет однонаправленный характер передачи данных - в направлении уменьшения номеров кадров.

Выберите один ответ:

- $\circ$ Верно
- Неверно  $\bullet$

Какова минимальная размерность массива в LabVIEW? Введите только число.

OTBeT: 1

На картинке представлена блок-диаграмма ВИ для обработки элементов двумерного числового массива. Какую функцию она выполняет?

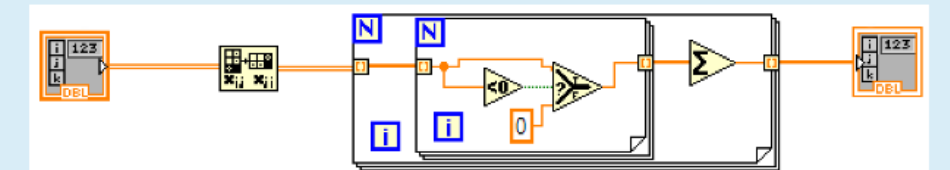

Выберите один ответ:

- О нет правильного ответа
- определяет сумму отрицательных чисел в каждом столбце
- О определяет количество положительных чисел в каждом столбце
- $\circ$ вычисляет среднее значение чисел в каждом столбце
- вычисляет среднее значение чисел в каждой строке  $\circ$

Для обработки или присвоения значений элементов массива в LabVIEW можно использовать безусловный цикл с не подключенным терминалом N. В этом случае количество итераций выполнения цикла будет задаваться

Выберите один ответ:

- размером массива автоматически
- О размерностью массива автоматически
- О нет правильного ответа
- размерностью массива в ручном режиме  $\odot$
- $\circ$ размером массива в ручном режиме

Элемент двумерного массива с индексами [4, 3] будет находиться

Выберите один ответ:

- в третьей строке четвертого столбца
- в пятой строке второго столбца
- в четвертой строке третьего столбца
- в третьей строке второго столбца
- в пятой строке четвертого столбца  $\bullet$

Установка терминала входной величины в структуре Formula Node возможна только на левой границе этой структуры.

Выберите один ответ:

- О Верно
- $\bullet$ Неверно

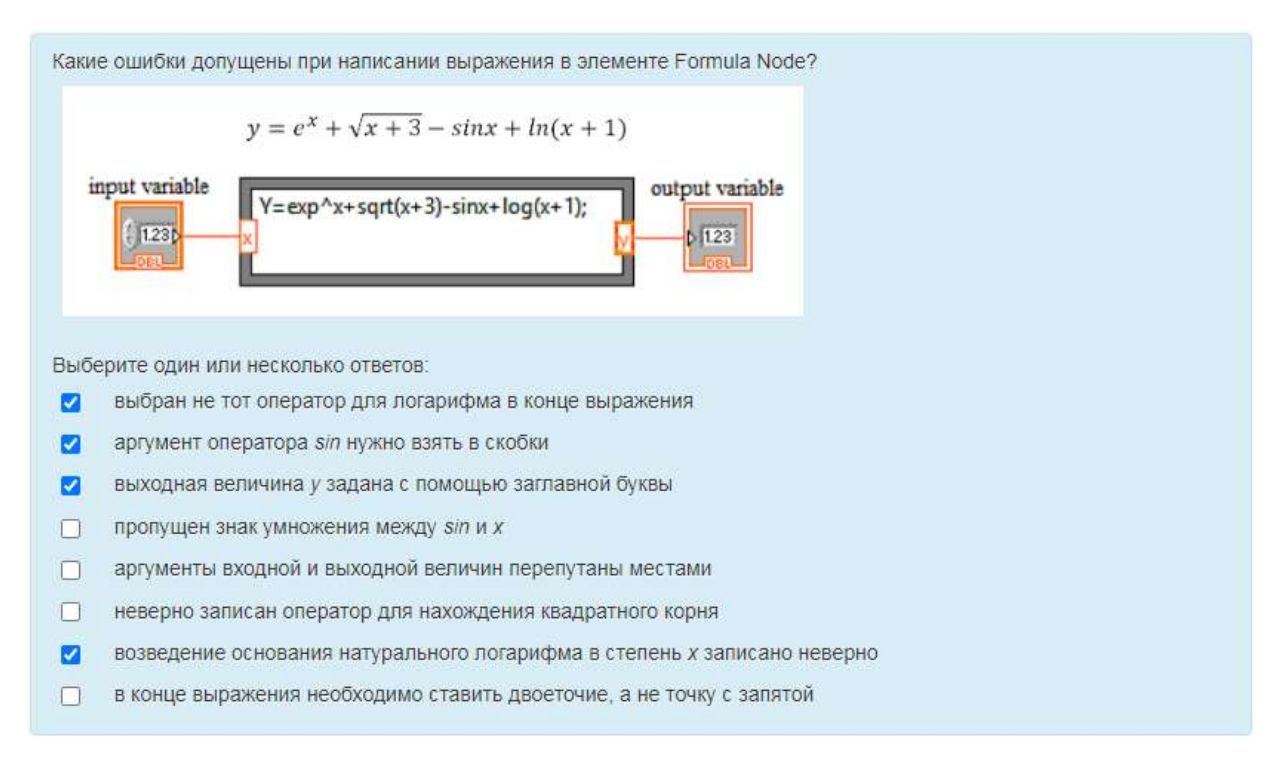

#### **Для текущего контроля ТК7:**

Проверяемые компетенции: ОПК-2 Способен самостоятельно проводить экспериментальные исследования и использовать основные приемы обработки и представления полученных данных (ОПК-2.3 Способен применять методы анализа, моделирования, теоретического и экспериментального исследования при решении профессиональных задач); ОПК-4 Способен понимать принципы работы современных информационных технологий и использовать их для решения задач профессиональной деятельности (ОПК-4.2 Владеет навыками применения цифровых технологий для решения задач профессиональной деятельности с учетом основных требований информационной безопасности).

#### **Отчет по лабораторной работе**

После выполнения каждой лабораторной работы обучающимся необходимо оформить отчет. Отчеты допускается оформлять как полностью в рукописном виде, так и в электронном формате с последующим распечатыванием на бумажном носителе. Успешная защита отчетов подразумевает ответы на вопросы по теме работы.

Теоретическая часть отчета должна содержать минимум необходимых теоретических сведений, касающихся темы лабораторной работы. Не следует копировать целиком или частично методическое пособие (описание) лабораторной работы.

В разделе «Оборудование» необходимо описать, с помощью каких программных средств отладки и каким образом проводились исследования. Также в этом разделе должны быть представлены рисунки, блок-схемы разрабатываемых программ и поэтапное описание их работы.

Раздел «Результаты» включает в себя текст на языке программирования СИ, описание этапов разработки, блок-схемы программы, полученные при выполнении лабораторной работы, снимки экранов (скрины). Рисунки, графики и таблицы нумеруются и подписываются.

Выводы не должны быть простым перечислением того, что сделано. Здесь важно отметить, какие новые знания о предмете исследования были получены при выполнении работы, к чему привело обсуждение результатов, заявленная цель работы. насколько выполнена Возможно. получены дополнительные данные, предложены оригинальные методики, - это должно быть отражено в выводах. Выводы по работе каждый студент делает самостоятельно.

При сдаче отчёта студент должен уметь отвечать на основные вопросы по лабораторной работе. При необходимости преподаватель может также задать и дополнительные вопросы. Обязательные требования к отчёту включают общую и специальную грамотность изложения, а также аккуратность оформления. После приёма преподавателем отчёт хранится на кафедре.

Примеры контрольных вопросов для защиты лабораторных работ:

1. Каковы принципы разработки и отладки программ на языке СИ?

2. Поясните особенности RISC- архитектуры микроконтроллеров.

3. Назовите блоки микропроцессорного ядра микроконтроллера.

4. Перечислите периферийные модули микроконтроллера.

5. Поясните основы программирования ввода-вывода микроконтроллера.

6. особенности Каковы ввода  $\overline{\mathbf{M}}$ вывода данных  $\overline{B}$ 32-разрядных микроконтроллерах?

7. Что такое стековая память и для чего она используются?

8. Поясните организацию памяти в RISC-контроллерах.

9. Что представляет собой порт ввода-вывода.

10. Перечислите особенности структуры STM-микроконтроллеров.

#### Доклад / презентация / реферат

Примеры тем докладов (презентаций / рефератов):

архитектур.  $1<sub>1</sub>$ Классификация. ТИПЫ охарактеризуйте особенности организации, режимы работы современных микроконтроллеров.

Шинная структура, принципы построения микропроцессорных систем.  $2.$ Охарактеризуйте разновидности архитектур микропроцессорных систем.

Структура и архитектура процессора на примере 32-ми разрядного 3. микроконтроллера.

 $\overline{4}$ . Организация стековой микропроцессорных памяти  $\overline{B}$ системах. назначение, принцип работы стека.

Процесс обработки прерываний 5.  $\, {\bf B}$ микропроцессорных системах, распознавание прерываний, маскирование прерываний.

Классификация, назначение, основные характеристики различных типов 6. памяти микропроцессорных систем.

Организация ввода /вывода в микропроцессорных системах, структуру 7. интерфейсов ввода/вывода.

8. Принципы построения, программирования, конфигурирование портов ввода/вывода на примере 8-ми разрядного микроконтроллера.

9. Этапы разработки микропроцессорных устройств, особенности разработки программного обеспечения.

10. Методы и средства отладки микропроцессорных устройств.

11. Организация, возможности последовательного интерфейса микропроцессорных систем.

#### **Для текущего контроля ТК8:**

Проверяемые компетенции: ОПК-2 Способен самостоятельно проводить экспериментальные исследования и использовать основные приемы обработки и представления полученных данных (ОПК-2.3 Способен применять методы анализа, моделирования, теоретического и экспериментального исследования при решении профессиональных задач); ОПК-4 Способен понимать принципы работы современных информационных технологий и использовать их для решения задач профессиональной деятельности (ОПК-4.2 Владеет навыками применения цифровых технологий для решения задач профессиональной деятельности с учетом основных требований информационной безопасности).

#### **Отчет по лабораторной работе**

После выполнения каждой лабораторной работы обучающимся необходимо оформить отчет. Отчеты допускается оформлять как полностью в рукописном виде, так и в электронном формате с последующим распечатыванием на бумажном носителе. Успешная защита отчетов подразумевает ответы на вопросы по теме работы.

Теоретическая часть отчета должна содержать минимум необходимых теоретических сведений, касающихся темы лабораторной работы. Не следует копировать целиком или частично методическое пособие (описание) лабораторной работы.

В разделе «Оборудование» необходимо описать, с помощью каких программных средств отладки и каким образом проводились исследования. Также в этом разделе должны быть представлены рисунки, блок-схемы разрабатываемых программ и поэтапное описание их работы.

Раздел «Результаты» включает в себя текст на языке программирования СИ, описание этапов разработки, блок-схемы программы, полученные при выполнении лабораторной работы, снимки экранов (скрины). Рисунки, графики и таблицы нумеруются и подписываются.

Выводы не должны быть простым перечислением того, что сделано. Здесь важно отметить, какие новые знания о предмете исследования были получены при выполнении работы, к чему привело обсуждение результатов, насколько выполнена заявленная цель работы. Возможно, получены дополнительные данные, предложены оригинальные методики, – это должно быть отражено в выводах. Выводы по работе каждый студент делает самостоятельно.

При сдаче отчёта студент должен уметь отвечать на основные вопросы по лабораторной работе. При необходимости преподаватель может также задать и дополнительные вопросы. Обязательные требования к отчёту включают общую

и специальную грамотность изложения, а также аккуратность оформления. После приёма преподавателем отчёт хранится на кафедре.

Примеры контрольных вопросов для защиты лабораторных работ:

1. Каковы принципы разработки и отладки программ на языке СИ?

2. Поясните базовые приемы программирования микроконтроллеров.

3. Назовите блоки микропроцессорного ядра микроконтроллера.

4. Программирование таймерного модуля STM- микроконтроллера.

5. Поясните основы программирования ввода-вывода микроконтроллера.

особенности ввола вывола ланных 32-разрядных  $6<sup>1</sup>$ Каковы  $\overline{R}$  $\overline{M}$ микроконтроллерах?

8. Поясните распределение памяти в RISC-контроллерах.

9. Программирование ввода-вывода.

10. Перечислите особенности программирования STM-микроконтроллеров.

#### Доклад / презентация / реферат

Примеры тем докладов (презентаций / рефератов):

1. Классификация, ТИПЫ архитектур, охарактеризуйте особенности организации, режимы работы современных микроконтроллеров.

Шинная структура, принципы построения микропроцессорных систем. 2. Охарактеризуйте разновидности архитектур микропроцессорных систем.

Структура и архитектура процессора на примере 32-ми разрядного 3. микроконтроллера.

Организация стековой памяти 4.  $\bf{B}$ микропроцессорных системах, назначение, принцип работы стека.

Процесс обработки прерываний системах, 5.  $\, {\bf B}$ микропроцессорных распознавание прерываний, маскирование прерываний.

Классификация, назначение, основные характеристики различных типов 6. памяти микропроцессорных систем.

Организация ввода /вывода в микропроцессорных системах, структуру 7. интерфейсов ввода/вывода.

Принципы построения, программирования, конфигурирование портов 8. ввода/вывода на примере 8-ми разрядного микроконтроллера.

разработки микропроцессорных 9. Этапы устройств. особенности разработки программного обеспечения.

 $10.$ Методы и средства отладки микропроцессорных устройств.

11. Организация. возможности последовательного интерфейса микропроцессорных систем.

#### Для промежуточной аттестации:

Промежуточная аттестация проводится в форме зачета без оценки в каждом из четырех семестров (5, 6, 7 и 8). Зачет получают все обучающиеся, набравшие больше 55 баллов в течение соответствующего семестра за выполнение заданий в рамках дисциплины «Программное обеспечение и программирование в профессиональной деятельности».